## CRAWFORD COUNTY TAX COLLECTOR SOFTWARE TRAINING AND USER MANUAL

Software Developed by Government Software and Services (GSS)

## Working with your Software

1. Setting up your printer(s)

It is important to do this task before working on anything else.

| 2021 Crawford County Tax Collector - Athens Township | Version 21.0.1          | and the second second | station was been been |                 | - 0 - 2 |
|------------------------------------------------------|-------------------------|-----------------------|-----------------------|-----------------|---------|
| Real Estate Per Capita Tax Certification Act 169 Rep | ort Utilities Scan Prin | ers                   |                       |                 |         |
| G                                                    | overn                   | ment S                | oftware               | e Services      |         |
|                                                      |                         |                       |                       |                 |         |
|                                                      |                         |                       |                       |                 |         |
|                                                      |                         |                       |                       |                 |         |
| County                                               | Gove                    | rnment                | Softwa                | are Specialists | 5       |

Double click on the GSS Icon on your computer desktop. This is the screen that you will see.

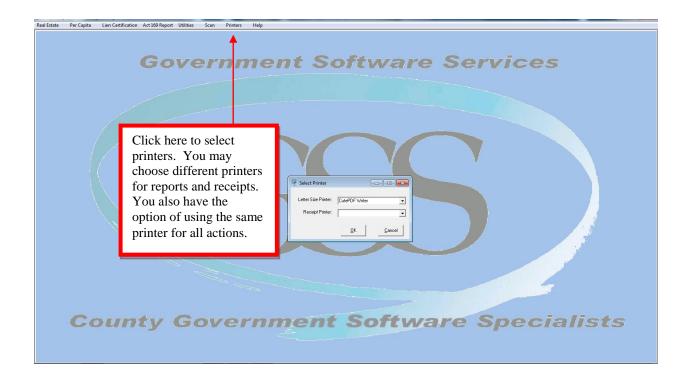

2. Opening the software

Click on your "Tax Collector" icon on the desktop to enter the software. Since this software is designed for home use we did not include any security features on it. This is for your convenience and reduces the time to start working. However, this will allow anyone in your household to enter the software just as easily. To ensure your data integrity you need to make sure that other members of your household know that this software is off-limits unless they are assisting you in maintaining it!

To begin entry you must select the module you want to work in. Both Real Estate and Per Capita operate nearly identically. In the example below I have selected the Real Estate module and clicked on it.

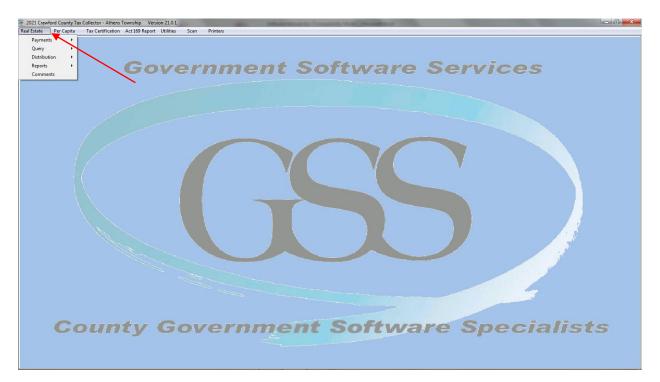

**Note: that this pulls down a selection screen**. You will select the operation you want to do from the dropdown; let's start with the first function "Payments".

## PAYMENTS

Move the cursor over the "Payments" selection and a second window will appear giving you the selections you can make in Payments, there are four functions; let's start with receiving a payment.

#### **Receive Payment**

Notice that the first thing on the screen is the Date Received area. When the screen is first pulled up this date will reflect the date on your computer system clock. However, once changed you may receive multiple payments and it will hold the date you set until you leave the screen.

| 6 2021 Crawford County Tax Collector - Athens Township Version 21.0.1                                                                                                    |          |
|----------------------------------------------------------------------------------------------------|----------|
| Real Estate Per Capita Tax Certification Act 169 Report Utilities Scan Printers                                                                                                    |          |
| Real Estate Per Capita Tax Certification Act 109 Report Utilities Scan Printers                                                                                                    | es       |
| Tot County: Tot Twp: Payment II3 Payment Due:                                                                                                    |          |
| Payment Information                                                                                                    |          |
| Image: County Payment     Previous Payor Info     Previous Payor Info     Previous Payor Info     Previous Payor Info     Previous Payor Info     Previous Payor Info     Image: Payor Info     Previous Payor Info     Image: Payor Info     Image: Payor Info |          |
| County Government Software Spe                                                                                                    | cialists |
|                                                                                                    |          |

Hint: use the "tab" key to move between fields!

The collection portion of the Tax Collector program revolves around Bill Numbers. This number is usually the shortest method of manually pulling up collection information. Just tab to the Bill # field and enter the bill number you wish to receive, when you hit the tab key the next time the system will then pull up all the remaining information and the system will move the cursor to the Payor field so you can begin entry of the payor.

| 2021 Crawford County Tax C | Collector - Athens Township Ve  | rsion 21.0.1                  |                           |                                                                  | And Address of Concession, Name |                      |          |
|----------------------------|---------------------------------|-------------------------------|---------------------------|------------------------------------------------------------------|---------------------------------|----------------------|----------|
| Real Estate Per Capita     | Tax Certification Act 169 Repor | t Utilities Scan              | Printers                  |                                                                  |                                 |                      |          |
|                            |                                 |                               |                           |                                                                  |                                 |                      |          |
|                            | Ga                              | Receive Payment               |                           |                                                                  |                                 |                      | es       |
|                            |                                 | Date Received: 8/25.          | V2021 Change Date         | Bill #: 1 Adj #: 1                                               |                                 |                      |          |
|                            |                                 | Property Description          |                           |                                                                  | Quer                            | Clear Screen         |          |
|                            |                                 | Control #: 000136             |                           | 1                                                                |                                 |                      |          |
|                            |                                 |                               | ON, THOMAS H. & SHARON S. |                                                                  |                                 | Print Screen         |          |
|                            |                                 | Co Owner:<br>Address 1: 20496 |                           | Description 2: 6 Acres & Bldg.<br>Description 3: 20496 Ongley Rd |                                 |                      |          |
|                            |                                 | Address 2:                    | Ungley Hd.                | Deed Ref: 0048/0                                                 | _                               |                      |          |
|                            |                                 | City: Centery                 | ville                     | Land Use: 1000 - Acreage:                                        | 6                               |                      |          |
|                            |                                 |                               | Zarada Lanca              | Exclusion: 0 FS Exclusion:                                       | Exclusion                       |                      |          |
|                            | 1                               | Assesse                       |                           | essed Impr.: 27621 Assessed Total                                | E XClus                         | ion: 0               |          |
|                            |                                 |                               | 1000                      | , ILIGEI                                                         |                                 |                      |          |
|                            |                                 | PE                            | ENALTY                    | PENALTY                                                          |                                 |                      |          |
|                            |                                 | County:                       | \$674.01 Township:        | \$94.30                                                          |                                 |                      |          |
|                            |                                 | Library:                      | \$22.31                   |                                                                  |                                 |                      |          |
|                            |                                 |                               |                           |                                                                  |                                 |                      |          |
|                            |                                 |                               |                           |                                                                  |                                 |                      | A 4      |
|                            |                                 | Tot County:                   | \$696.32 Tot Twp:         | \$94.30                                                          |                                 |                      |          |
|                            |                                 |                               | Grand Totat               | \$790.62                                                         |                                 |                      |          |
|                            |                                 | Payment Information           |                           | ,                                                                |                                 | ]                    |          |
|                            |                                 | County Payme                  | cix                       | us Pagor Info                                                    | #/ Cash: Previous Check #       | Accept               |          |
|                            |                                 | 14 Thipsbolorca               | Address 1:                |                                                                  | #/ Cdan                         | □ Print A<br>Receipt |          |
|                            |                                 | Payment Info E                | rint Payment Address 2:   |                                                                  | Amount: \$790.62                | Receipt              |          |
|                            |                                 |                               | City:                     | State: 🗸 Zi                                                      | pcode:                          | Comments             |          |
|                            |                                 |                               |                           |                                                                  |                                 |                      |          |
| Co                         | ounty                           | GOV                           |                           | ient 30                                                          |                                 | re spe               | cialists |
|                            |                                 |                               | -                         |                                                                  |                                 |                      |          |
|                            |                                 |                               |                           |                                                                  |                                 |                      |          |
|                            |                                 |                               |                           |                                                                  |                                 |                      |          |

You have several fields where selections can be made and some that need filled in. Let's go over them!

Unit Payments: The system allows you to collect only full unit payments (legal requirement), red arrow #1 points to the selection area. By clicking these they turn on and off. If you turn a unit off, it automatically reduces the total being received by the unit tax amount. You can see this by viewing the totals in the "Amount" field (red arrow #2).

| 2021 Crawford County Tax Collector - Athens Township | Version 21.0.1                                                                                                    | - 0 × |
|------------------------------------------------------|----------------------------------------------------------------------------------------------------|-------|
| Real Estate Per Capita Tax Certification Act 169 Re  | port Utilities Scan Printers                                                                                                    |       |
|                                                      |                                                                                                    |       |
| 1<br>County                                          | Tot County:     \$595.32     Tot Two:     \$94.30     5       Peyment [nformation     3     Pievious Pager Info     6       © County Payment     Payor     Check: #/ Cash:     6       Payment [nfo     Bire Payment     Payor     6       Payment [nfo     Bire Payment     Address 1     6       Payment [nfo     Bire Payment     Address 1     6       Payment [nfo     Bire Payment     Address 1     6       Chy     State     Zpoode:     2 | ts    |

Payee: This area is where the payee is recorded. There are a few shortcuts you can use, to speed up receiving the payment. In the "Payee" field if the owner is the payee simply enter the letter "O" (red arrow #3) and then tab to the next line. This will load the owner information stored in the database. Also notice the "Previous Payor Info" button (red arrow #4). If someone has paid this parcel other than the owner in the past you can pull that information up by clicking this button.

The final shortcut to this area is the "Check#/Cash" field. If you enter the letter "C" here it automatically brings up the word CASH (red arrow #5). One final feature is the print receipt block, click in the box (red arrow #6) to activate this and when you accept the payment a receipt process will activate.

Accepting School Installment Payments is done on the right side of the screen as shown below.

(Note: only parcels that are Homestead/Farmstead eligible will display the Installment Payments box)

The Receive Payment screen defaults to a normal full payment mode until you select to receive an installment.

| Receive Payment                   |                     |                 |                      |
|-----------------------------------|---------------------|-----------------|----------------------|
| Date Credited: 4/16/2014 Change D | ete County Bill #   | Bill #: Adj #:  |                      |
| Property Description              |                     |                 |                      |
| Control #: Homestead/Farm         | tead 🔲 Map #:       |                 | Query Clear Screen   |
| Name:                             | Description 1:      |                 |                      |
| Co Owner:                         | Description 2:      |                 | <u> </u>             |
| Address 1:                        | Description 3:      |                 |                      |
| Address 2:                        | Deed Ref:           | /               |                      |
| City:                             | Land Use:           | Acreage:        |                      |
| State: Zipcode:                   | HS Exclusion:       | FS Exclusion:   | Exclusion            |
| Assessed Land:                    | Assessed Impr.:     | Assessed Total: | Exclusion:           |
|                                   | 1                   | 1               |                      |
| DISCOUNT                          | DISCOUNT            | _ In            | stallment Payments   |
| County: Towns                     | hip:                |                 | Pay F/P Pd           |
| Library: FIRE T                   | AX:                 |                 | Payment #1:          |
| StL                               | ght:                |                 | Payment #2:          |
| Fire H                            | vdrt:               | ·               | Payment #3:          |
| Tot County: Tot T                 | wp:                 |                 |                      |
| Grand T                           | 1                   |                 | Payment Due:         |
|                                   | otal:               |                 |                      |
| Payment Information               |                     |                 |                      |
| County Payment                    | Previous Payor Info | F               | Previous Check #     |
| Twp/Boro/City Payment Payor       | 1                   | Check #/ Cash:  |                      |
| Address 1                         | 1                   | Amoun           | r Print A<br>Receipt |
| Payment Info Address 2            | 1                   |                 |                      |
| City                              |                     | State: Zipcode: |                      |
|                                   |                     |                 |                      |

You must indicate which installment payment you want to accept by Clicking the payment number in the small Box indicated by Arrow # 1 above. If an installment payment is at face the color of the field will be green; if it is late it will be yellow, <u>if you</u> <u>try to take the first installment after the installment due date it will be red and you</u> <u>will not be able to accept it (this is per the school resolutions!)</u>. Also the area with the "DFP" above it indicates if the payment period is currently at Face by displaying an "F", or at Penalty by displaying a "P". Since there is no Discount period for installments a "D" will never be displayed.

#### Overage/Underage

This software allows you to accept overages and underages as full payment without the need to send a refund. The settings for this are in the Utilities Maintain Millages Twp/Boro/City screen. You may set the overage and underage for any amount that you wish to allow. We recommend that you not set it to more than \$1.00. Once set if you receive a payment that the amount of the check exceeds the taxes due by over \$1.00 the system will prompt you to apply an overage (or underage). (Please note that the County Treasurer does not allow collection of anything other than the full amount. So using this feature may result in an out-of-pocket expense for the Tax Collector when distributing funds to taxing entities.)

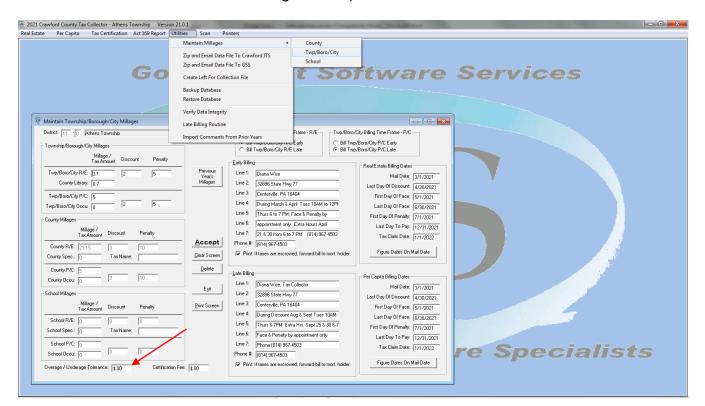

| Receive Payment                                                                              |                                                      |                       |                           |               | - 0           |
|----------------------------------------------------------------------------------------------|------------------------------------------------------|-----------------------|---------------------------|---------------|---------------|
| Date Credited: 4/15/2014 Change Date                                                         | C County Bill                                        |                       | Adj #:                    |               |               |
| Property Description                                                                         | <ul> <li>Scribbibil</li> </ul>                       | **                    |                           |               |               |
| Control #: 42002266 Homestead/Farmstead                                                      | Map #: 42                                            | -28-2417-071.         |                           | Query         | Clear Screen  |
| Name: ACHUFF, CHARLES B JR                                                                   | Description 1:                                       |                       |                           |               | <b>D</b> : 10 |
| Co Owner: & SARA E ACHUFF                                                                    | Description 2:                                       | EADOWVIEW ESTA        | TES                       | Exit          | Print Screen  |
| Address 1: 1777 SOUTH MEADOW DRIVE                                                           | Description 3:                                       | T 138 PH 3 PB 60      | PG 57                     |               |               |
| Address 2:                                                                                   | Deed Ref: 00                                         | 189 /00732            |                           |               |               |
| City: MECHANICSBURG                                                                          | Land Use: 1(                                         | 11 - Acreage          | 0.41                      |               |               |
| State: PA J Zipcode: 17055                                                                   |                                                      | _                     |                           | Exclusion     |               |
| Assessed Land: 66100                                                                         | ly Overage                                           |                       |                           | Exclusion:    | 0             |
| DISCOUNT<br>County: \$798.48 Township<br>Library: \$52.02 FIRE TAX<br>St Light<br>Fire Hydit | Do you want<br>\$21.36                               | to apply an overage o | of \$0.34 ?<br><u>N</u> o | -             |               |
| Tot County: \$850.50 Tot Twp: Grand Total:                                                   | \$676.16<br>\$1,526.66                               |                       |                           |               |               |
| Payment Information                                                                          |                                                      |                       |                           |               |               |
| Twp/Boro/City Payment Payor: ACHUI                                                           | us Payor Info<br>F, CHARLES B JR<br>OUTH MEADOW DRIV | 040                   | ck #/ Cash:               | rious Check # | Accept        |
| Payment info Address 2:                                                                      |                                                      |                       | Amount Zipcode: 17055     | \$1,527.00    | - Receipt     |

If the amount of an overpayment/underpayment exceeds the amount you set for overages/underages the following will happen when you click the "Accept" button. If you receive more than the full payment then you will be asked if you want to apply a refund. If you respond "Yes" you will be taken directly to the screen to apply the refund. Responding "No" will cancel the payment on the property. On the "Apply Refunds" screen you must make a few choices. First you must determine the amount to refund. Normally the system will load the full amount into this field for you. However, you can change this amount if necessary. The second thing you must do is validate the person and address to whom you will send the refund. The system loads the Payor information on the Payment screen automatically for you since this is normally where the refund will be sent, however you may change this information if necessary. Additionally, you may also pull the owners information into the field by clicking on "Display Owners Address" button. The final thing you must before applying a refund is to give a reason for the refund

| 🐂 Apply Refunds            |                                                 | _                    |  |
|----------------------------|-------------------------------------------------|----------------------|--|
| Control #: 034147          | Map #: 4605 · 002 · 00032                       | Bill #: 801 Adj #: 0 |  |
|                            |                                                 |                      |  |
|                            |                                                 |                      |  |
| <u>R</u> efund Information |                                                 |                      |  |
| Refund Amount: \$5.67      | Refund Amount Left<br>To Be Distributed: \$5.67 | Display<br>Owner's   |  |
|                            | , , , , , , , , , , , , , , , , , , , ,         | Address              |  |
| Name:                      | Finn, William D. & Martha P.                    |                      |  |
| Address 1:                 |                                                 |                      |  |
| Address 2:                 | 4404 Cherry Valley Dr.                          |                      |  |
| City:                      | Rockville                                       | APPLY REFUND         |  |
| State:                     | MD V Zipcode: 20853                             |                      |  |
|                            |                                                 |                      |  |
| Reason for Refund:         |                                                 |                      |  |
| <u> </u>                   |                                                 |                      |  |

| Receive Payment           |                     |                                  |                              |                          |                      |
|---------------------------|---------------------|----------------------------------|------------------------------|--------------------------|----------------------|
|                           |                     |                                  |                              |                          |                      |
| Date Credited: 4/15/2014  | Change Date         | County Bill #<br>C School Bill # | Bill #: 15 Adj #:            |                          |                      |
| Property Description      |                     | C School Bill #                  |                              |                          |                      |
|                           | estead/Farmstead    | Map #: 42-28                     | 2417.071                     | Query                    | Clea <u>r</u> Screen |
| Name: ACHUFF, CHARLE      |                     | Description 1:                   | -2417-071.                   | -                        |                      |
|                           |                     | · .                              | 0                            | E_xit                    | Print Screen         |
| Co Owner: & SARA E ACHUFF |                     | ·                                | OWVIEW ESTATES               |                          |                      |
| Address 1: 1777 SOUTH MEA | DOW DRIVE           | ,                                | 38 PH 3 PB 60 PG 57          |                          |                      |
| Address 2:                |                     | Deed Ref: 00189                  | /00732                       |                          |                      |
| City: MECHANICSBURG       | i                   | Land Use: 101                    | - Acreage: 0.41              | - L ·                    |                      |
| State: PA - Zipcode: 1    |                     |                                  | ~                            | - Exclusion              |                      |
| Assessed Land: 661        | Apply C             | overage                          | X                            | Exclusion                | n   0                |
| 100000020000 1000         | 100                 |                                  |                              | L                        |                      |
|                           | - 6                 | Do you want to an                | ply an underage of -\$0.66 ? | -                        |                      |
| DISCOUNT                  |                     |                                  | ny an anaciage of totoo f    |                          |                      |
| County: \$798.48          |                     |                                  |                              |                          |                      |
| Library: \$52.02          | FIRE TA             | ſ                                | Yes <u>N</u> o               |                          |                      |
|                           | St Ligh             | _I                               |                              |                          |                      |
|                           | Fire Hydric         | \$21.36                          |                              |                          |                      |
| Tot County: \$850.50      | Tot Twp:            | 4070.40                          |                              |                          |                      |
| Tot County: \$850.50      | j toctwp. j         | \$676.16                         |                              |                          |                      |
|                           | Grand Total:        | \$1,526.66                       |                              |                          |                      |
| Payment Information       |                     |                                  |                              |                          |                      |
| County Payment            | Previous            | Payor Info                       |                              |                          | Accept               |
| Twp/Boro/City Payment     | Payor: ACHUFF,      | CHARLES B JR                     | Check #/ Cash:               | Previous <u>C</u> heck # |                      |
|                           | Address 1: 1777 SOL |                                  | CASH                         |                          | - Print A            |
| Payment Info              | Address 2:          | THE BOT PHILE                    | Amour                        | t \$1,526.00             | Receipt              |
|                           | City: MECHAN        | CCDUDC                           | State: PA 🚽 Zipcode: 17055   |                          |                      |
|                           | UND. IMECHAN        | Labona                           | Cidio.  PA ▼ Zipcode.  17055 |                          |                      |
|                           |                     |                                  |                              |                          |                      |

Additionally, if you accept a payment for less than one dollar over the tax payment amount you will be asked to accept the payment. The remaining amount will be set in an overages and underages account in the system. Similarly, if you receive a payment for less than \$1.00 under the tax due you can receive it as full payment. The only decision here is to accept the action.

The offsetting nature of this process is auditable in the system and normally results in a nominal difference in the amount collected and the Tax Duplicate amount. This does not relieve the Tax Collector of turning in the appropriate tax amount to the taxing entities.

Note: The County will load both the County and the Township information for all districts during the Early billing cycle. This allows Tax Collectors to accept payments for trailers needing moving permits even if they have not been sent a bill.

## Adjust Tax Bill

This area is used to make all adjustments to the real estate tax bill. Note that you can select to adjust tax amounts for units by turning on or off units in the "Adjust Tax Amounts For:" area (red arrow #1). Select the type of adjustment by clicking on the arrow in the large blank field on the top right (red arrow #2).

| 2021 Crawford County Tax Collector - Athens Township Version | on 21.0.1                                                                                                    | - 0 × |
|--------------------------------------------------------------|----------------------------------------------------------------------------------------------------|-------|
| Real Estate Per Capita Tax Certification Act 169 Report      | Utilities Scan Printers                                                                                                    |       |
| Payments   Receive Payment                                   |                                                                                                    |       |
| Query Adjust Tax Bill                                        |                                                                                                    |       |
| Distribution   Change Address                                |                                                                                                    |       |
| Reports 🕨 Void Receipt                                       | <u>vernment Software Services</u>                                                                                                    |       |
| Comments Reprint Receipt                                     |                                                                                                    |       |
|                                                              | 🖗 Adjust Tax Bill                                                                                                    |       |
| 1                                                            | Aduit Tex Amounts For<br>Contry Payment<br>TrayBrance/Op Payment<br>Bit Ad # Payment Indo<br>Property Description<br>Control # Horrestead/Familiead Map # Payment Indo<br>Property Description<br>Control # Horrestead/Familiead Map # Payment Indo<br>Description 2<br>Control # Horrestead/Familiead Map # Payment Indo<br>Property Description 2<br>Control # Horrestead/Familiead Map # Payment Indo<br>Address 2<br>Control # Horrestead/Familiead Map # Payment Indo<br>Address 2<br>Control # Horrestead/Familiead Map # Ad # Payment Indo<br>Address 2<br>Control # Horrestead/Familiead Address 2<br>Control # Horrestead/Familiead Address 2<br>Control # Horrestead/Familiead Address 2<br>Control # Horrestead/Familiead Address 2<br>Control # Horrestead/Familiead Address 2<br>Control # Horrestead/Familiead Address 2<br>Address 2<br>Control # Horrestead/Familiead Address 2<br>Control # Horrestead/Familiead Address 2<br>Control # Horrestead Address 2<br>Control # Horrestead Address 2<br>Control # Horrestead Address 2<br>Control # Horrestead Address 2<br>Control # Horrestead Address 2<br>Control # Horrestead Address 2<br>Control # Horrestead Address 2<br>Control # Horrestead Address 2<br>Control # Horrestead Address 2<br>Control # Horrest |       |
|                                                              | County: Township: Township: Township: Tot County: Tot County: Tot Township: Tot County: Tot Township: Tot County: Tot Township: Tot County: Tot Township: Tot County: Tot Township: Tot County: Tot Township: Tot County: Tot Township: Tot County: Tot Township: Tot Township: Tot Township: Tot County: Tot Township: Tot Township: Township: Township                                                                                                    |       |
| County                                                       | Government Software Specialist                                                                                                    | ts    |

Hint: If you make an error hit the "Clear Screen Button"

The window at red arrow #1 will pull down the 2 choices for adjusting a tax bill, they are:

| Adjust Tax Bill                                                                                 |                                                                                         | - • •                 |
|-------------------------------------------------------------------------------------------------|-----------------------------------------------------------------------------------------|-----------------------|
| Adjust Tax Amounts For:<br>County Payment<br>Twp/Boro/City Payment<br>School Payment            | Adjust An Existing Tax Bill<br>Add A New Tax Bill To The Duplicate<br>Bill #: Adj #:    | Query<br>Payment Info |
| Property Description     Control #: Homestead/Farmstead      Name:     Co Owner:     Address 1: | Map #: ·<br>Description 1:<br>Description 2:<br>Description 3:                          | Exit                  |
| Address 1:<br>Address 2:<br>City:<br>State:<br>Zipcode:                                         | Deed Ref: /<br>Land Use: Acreage: Acreage: Reportable to Assessment USPS Address Change | Clea <u>r</u> Screen  |
| Assessed Land: Asse                                                                             | essed Impr.: Assessed Total: Print A New Tax Bill                                       | ACCEPT                |
| County: Township:  <br>Library:                                                                 | School:                                                                                 |                       |
| Tot County: Tot Twp:                                                                            | Tot School:                                                                             |                       |
| Grand Total:                                                                                    |                                                                                         |                       |

## Adjust an Existing Tax Bill Add a New Tax Bill to the Duplicate

Once you have selected the type of adjustment you are going to make then, as in the receive payments screen, you enter the bill number to bring up the remaining information on the parcel. You will see the Bill# field after you select the type of adjustment you need to make. Once the data is up you need to specify a reason for making an adjustment (required by the software) for auditing purposes. Enter the reason in the "Reason" field and then tab out (red arrow #1). You can select to print a new tax bill, which will automatically print the bill when you complete the adjustment, and send it to the selected printer (red arrow #2)

| 5. Adjust Tax Bill                                        |                                                       | - • •                |
|-----------------------------------------------------------|-------------------------------------------------------|----------------------|
| Adjust Tax Amounts For:                                   | Adjust An Existing Tax Bill                           |                      |
| County Payment<br>Twp/Boro/City Payment<br>School Payment | Bill #: 1 Adj #:                                      | Query                |
| Barrada Davada Kar                                        |                                                       | Payment Info         |
| Control #: 007315 Homes                                   | stead/Farmstead 🗌 Map #: 1913 • 015 • 70003           |                      |
| Name: Abbott, Earl L., Jr. & Caro                         |                                                       | Exit                 |
| Co Owner:                                                 | Description 2: Lot & Bldg.                            |                      |
| Address 1: 1706 Woodland Rd                               | Description 3:                                        |                      |
| Address 2:                                                | Deed Ref: 470 / 894                                   | Clear Screen         |
| City: Linesville                                          | Land Use: 1020 - Acreage: 0.91999541                  |                      |
| State: PA V Zipcode: 1642                                 | 24 • 🔲 Reportable to Assessment 🔲 USPS Address Change | <u>P</u> rint Screen |
| Assessed Land: 4400                                       | Assessed Impr.: 10450 Assessed Total: 14850           |                      |
| Reason:                                                   | 🔲 Print A New Tax Bill                                | ACCEPT               |
|                                                           |                                                       |                      |
|                                                           | Taumakin Cashada Cashada Cashada                      |                      |
| County: \$237.60<br>Library: \$8.91                       | Township: \$44.55 School: \$673.89                    | 2                    |
| 58.91                                                     |                                                       |                      |
|                                                           |                                                       |                      |
| Tot County: \$246.51                                      | Tot Twp: \$44,55 Tot School: \$673,89                 |                      |
| Tot County: \$246.51                                      |                                                       |                      |
|                                                           | Grand Total: \$964.95                                 |                      |

You can change values for assessed land or building, or you can change values for the taxable amounts for the units. Tab to the field you wish to change and type in the value or amount. Fields that can be changed are not subdued and/or have the typeface in **bold**.

# Note: the system automatically computes changes to totals after any adjustment is made.

# Note: to exonerate a parcel set the values to zero and type Exoneration in the "Reason Field"

Once you've made the adjustment press the "ACCEPT" button to enter the change into the system. The system will prompt you that the change has been entered with the following screen. Click "OK" to acknowledge the change!

If you are adding a parcel you should select Reportable to Assessment so that the addition shows on the Address change report. This version adds the ability to mark a property as Homestead/Farmstead. The homestead/farmstead values are automatically removed when adjusting tax bills. You will have to manually add the H/F values back in if the property qualifies for the exclusion

| 🖗 Adjust Tax Bill                                                                                   |                                                                            |
|----------------------------------------------------------------------------------------------------|----------------------------------------------------------------------------|
| Adjust Tax Amounts For:<br>Adjust An Existing Tax Bill<br>Top/Boro/City Payment<br>Bill #: 1 Adj #: | Query Clear Screen      Exit      Payment Info      Print Screen      Exit |
| Property Description                                                                                |                                                                            |
| Control #: 000136 Homestead/Farmstead 🔽 Map #: 1102                                                 | 2-028 AA 🗖                                                                 |
| Name: ALLISON, THOMAS H. & SHARON S. Description 1: 1102                                            | ACCEPT                                                                     |
| Co Owner: Description 2: 6 Ac                                                                       | res & Bldg.                                                                |
| Address 1: 20496 Ongley Rd. Description 3: 2049                                                     |                                                                            |
| Address 2: Situs Desc:: 2043                                                                        | - Evolution                                                                |
| City: Centerville Deed Ref: 004                                                                     | 3/0940                                                                     |
| State: PA Zipcode: 16404 Land Use: 1000                                                             |                                                                            |
| Assessed Land: 1350 Assessed Impr.: 27621                                                           | Assessed Total: 28971 FS Exclusion: 0                                      |
| Reason: Print A New Tax                                                                             | Bill Reportable to Assessment Exc. Amount: 0                               |
| County: \$612.74 Township: \$89.81                                                                  | ⊂ Installment Payments                                                     |
| Library: \$20.28                                                                                    | Payment #1: \$.00                                                          |
|                                                                                                    | Payment #2: \$.00                                                          |
|                                                                                                    | Payment #3: \$.00                                                          |
| Tot County: \$633.02 Tot Twp: \$89.81                                                               | , , ,                                                                      |
| Grand Total: \$722.83                                                                               | <u>C</u> alculate Payment Amounts                                          |

### Change Address

The following screen allows you to enter changes to addresses stored in the database. This software stores all addresses recorded to a parcel thereby keeping a "history" of address changes. Later in the reports module you will see how to get a report with all the addresses.

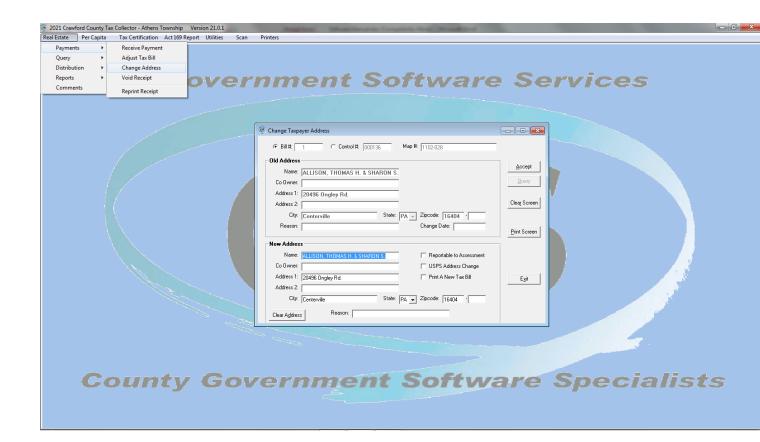

This Address Change screen allows you pull information by entering either the Bill Number or the Control Number. Since this is the first place that we discuss the control number it is important you understand where to get the number from the bill. Each of the bills contains several numbers:

> Control # (Current Assessment Parcel ID #) Bill # (Sequence for printing a taxing district) Map # (# used for finding map in Assessment Office)

See red arrows

The **Control number** represents the Parcel ID number currently being used by the system.

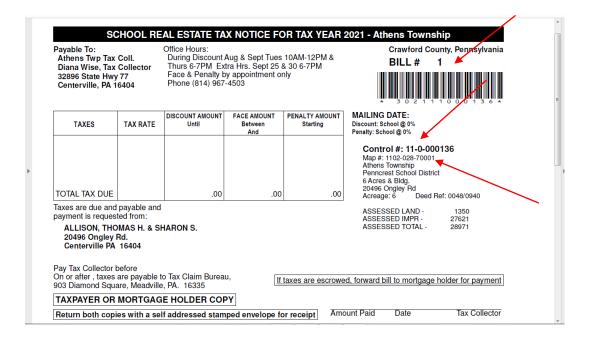

In the address change area you can choose between entering Bill #s and Control #s by selecting the circle next to the field. In the example below the Bill # field is selected (red arrow).

If you choose the Control # for entry you will only need to enter the last 6 digits of the control number to the field, and then tab out to populate the remaining information.

The example below shows that I selected Bill #205 and then tabbed out. The top pane shows the **Old Address**, the bottom is where you make the change(s) and create the **New Address**.

Note that this page has a button to help you print labels (red arrow #1) for re-labeling after an address has been changed, and a button to clear the New Address field (red arrow #2) if you make a mistake and need to clear it quickly.

 $\mathbf{N}$ 

| 1e                         | Accept                                                                                                    |
|----------------------------|----------------------------------------------------------------------------------------------------|
|                            | Query                                                                                                    |
|                            |                                                                                                    |
| itate: OH - Zipcode: 44017 | Clea <u>r</u> Screen                                                                                               |
| Change Date:               |                                                                                                    |
| Reportable to Assessment   | Print Label                                                                                                    |
|                            |                                                                                                    |
| Print A New Tax Bill       |                                                                                                    |
| itate: OH V Zipcode: 44017 | E <u>x</u> it                                                                                                    |
| 44017                      |                                                                                                    |
|                            | tate: OH Zipcode: 44017<br>Change Date:<br>Reportable to Assessment<br>USPS Address Change<br>Print A New Tax Bill |

NOTE: Please enter names in this format:

(Last Name, First Name & Additional First Names)

## Void Receipt

The best method to void a receipt is to select the query button on the Void Receipt screen (red arrow) and perform a query by name, control number, map number or date. You may need to do this if you receive a check that is NSF or if you issued a receipt in error, or for an incorrect amount.

If you select query the screen below becomes available. I recommend using a partial last name in the name field and letting the system pull up records that match the criteria.

| 2021 Crawford County Tax | x Collector - Athens Township Version 21.0.1                                                                                                    | - 0 × |
|--------------------------|----------------------------------------------------------------------------------------------------|-------|
| Real Estate Per Capita   | Tax Certification Act 169 Report Utilities Scan Printers                                                                                                    |       |
| Payments +               |                                                                                                    |       |
| Query 🕨                  | Query Taxpayers                                                                                                    |       |
| Distribution             | Query Individual Texpayer                                                                                                    |       |
| Reports +                | Query Recepts / ernment Software Services                                                                                                    |       |
| Comments                 |                                                                                                    |       |
|                          | 🖗 Quey Real Existe Tax Receipts                                                                                                    |       |
|                          |                                                                                                    |       |
|                          | C Search By <u>D</u> exet # C Search By <u>D</u> ate C Search By <u>D</u> ate C Search By <u>C Search By C Search By C Search By <u>Search By C Search By C Search By C Search By <u>Search By C Search By C Search By <u>Search By C Search By C Search By C Search By <u>Search By C Search By C Search By C Search By <u>Search By C Search By C Search By C Search By C Search By C Search By <u>Search By C Search By C Sea</u></u></u></u></u></u></u> |       |
|                          |                                                                                                    |       |
|                          | Receipt II: Date Received Name: Control II: Map II:                                                                                                    |       |
|                          |                                                                                                    |       |
|                          |                                                                                                    |       |
|                          | Search Matter File Control Bill # Name Mago Record Number Payment Date Voided [CPd   M Pd S Pd   P1   P2   P3]                                                                                                    |       |
|                          | Search L                                                                                                    |       |
|                          |                                                                                                    |       |
|                          |                                                                                                    |       |
|                          | [Lear Screen]                                                                                                    |       |
|                          | Pini Screen                                                                                                    |       |
|                          |                                                                                                    |       |
|                          |                                                                                                    |       |
|                          | Vgd Recept                                                                                                    |       |
|                          | Beprint Recoipt                                                                                                    |       |
|                          |                                                                                                    |       |
|                          |                                                                                                    |       |
|                          | Ext                                                                                                    |       |
|                          |                                                                                                    |       |
|                          |                                                                                                    |       |
|                          |                                                                                                    |       |
| 0                        | suntry Coursenant Cotting to Specialist                                                                                                    |       |
| 60                       | ounty Government Software Specialists                                                                                                    |       |
|                          |                                                                                                    |       |
|                          |                                                                                                    |       |
|                          |                                                                                                    |       |

| Version 10.0.03                                                                                                    |
|----------------------------------------------------------------------------------------------------|
| lie 2021 Crawford County Tax Collector - Athens Township Version 21.0.1                                                                                                    |
| Real Estate Per Capita Tax Certification Act 169 Report Utilities Scan Printers                                                                                                    |
| Payments       Receive Payment         Query       Adjust Tax Bill         Outribution       Change Address         Payments       Void Receipt         Comments       Reports Receipt         Reports Receipt       Overnment Software Services                                                                                                    |
| Void Recept   Recept #   Recept #   Re |
| Tet County: Tet School Grand Total                                                                                                    |
| <b>County Government Software Specialists</b>                                                                                                    |

This other method to void a receipt allows you to void receipts for payments you have previously received. This window exposes you to a new number, the Receipt Number. This number is unique for each receipt printed but has a standard format. The receipt number is made up of the year, the month, the day and a sequential four digit number assigned by the computer for example 201403060002 which equates to Year 2014, Month 03, Day 06, and the four digits. Each day could therefore have 9,999 receipts theoretically! This also makes this a 12 digit number to enter to populate the screen.

Version 10.0.03

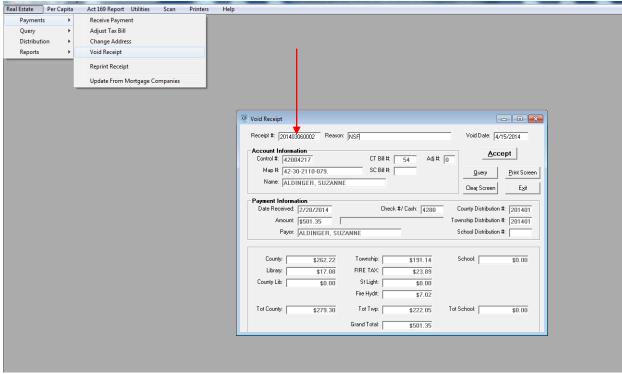

In this example I selected the "Search by Name" option and entered "Alb" for the search. The system will pull up and mark the closest record that meets the criteria. Note that the marker is a pointer on the left side of the screen

| © 2021 Crawford County Tax Collector - Athens Township Version 21.0.1                                                                                                    |                                                                              |
|----------------------------------------------------------------------------------------------------|------------------------------------------------------------------------------|
| Real Estate Per Capita Tax Certification Act 169 Report Utilities Scan Printers Government Software                                                                                                    |                                                                              |
| Receipt Number Date Received Date Received Received Date Received Received Recei | sch 6y Map #                                                                 |
| Control Bill# Name Moo Preced Number Parment Date Voided C  *** SEARCHING *** Please Wait                                                                                                    | Pad M Pad S Pad P1 [P2 P3] Search Search Glear Screen Pirx Screen Vyd Recept |
|                                                                                                    | Est                                                                          |
| County Government Softwar                                                                                                    | re Specialists                                                               |

By clicking on the marked record over the pointer you will select the record

With the record highlighted select a function button on the right side to execute the operation on the highlighted record. For example select the "Void Receipt" button on the right side of the screen to load the selected record into the Void Receipt module.

In the Void Receipt module you must complete a few fields before you can void the receipt. You must enter a reason (red arrow #1) for the void and then set the date (red arrow #2) to the date the receipt is being voided. The void date will automatically reflect the current computer clock setting unless you change it. When finished making the changes, select the "Accept" button to complete the void.

| 🦉 Void Receipt                                                                                                    | - • •                |
|----------------------------------------------------------------------------------------------------|----------------------|
| Receipt #: 201403060007 Reason: NSF Void Date: 4/                                                                                                    | 16/2014              |
| Account Information         1           Control #:         42004723         CT Bill #:         316         Adj #:         0                                                                                                    | ept 2                |
| Map #: 42-31-2151-221. SC Bill #: Query                                                                                                    | <u>P</u> rint Screen |
| Name: BAROSI, RALPH A Clear Screen                                                                                                    | E <u>x</u> it        |
| Payment Information         Date Received:       2/28/2014       Check #/ Cash:       2636       County Distribution         Amount:       \$802.41       Township Distribution         Payor:       BAROSI, RALPH A       School Distribution | #: 201401            |
| County:         \$419.68         Township:         \$305.92         School:           Library:         \$27.34         FIRE TAX:         \$38.24           County Lib:         \$0.00         St Light:         \$0.00                         | \$0.00               |
| Fire Hydrt:         \$11.23           Tot County:         \$447.02           Tot Twp:         \$355.39           Grand Total:         \$802.41                                                                                                 | \$0.00               |

## **Reprint Receipts**

This module allows you to reprint receipts. You will probably find that the quickest way to find receipts is to use the Query function (red arrow).

| Relistate Conjuntational Control Control Contr |  |
|----------------------------------------------------------------------------------------------------|--|
| Payments > Receive Payment                                                                                                    |  |
| Query   Adjust Tax Bill                                                                                                    |  |
| Distribution   Change Address                                                                                                    |  |
| Reports Void Receipt overnment Software Services                                                                                                    |  |
| Reprint Receipt                                                                                                    |  |
| 🖗 Reprint A Receipt                                                                                                    |  |
|                                                                                                    |  |
| Receipt # Bill #: County Pd: 7/8/CPd: School Pd: Query                                                                                                    |  |
| Account Information                                                                                                    |  |
| Control #: CT Bill #: PRINT Print Screen                                                                                                    |  |
| Map 8: SC Bill 8: Clear Sceen E.y                                                                                                    |  |
| Property Description                                                                                                    |  |
| Name: Description 1: Assessed Land                                                                                                    |  |
| Co Owner: Description 2:                                                                                                    |  |
| Address 1: Description 3: Assessed Inpr.                                                                                                    |  |
| Address 2                                                                                                    |  |
| City State: Zpocde:                                                                                                    |  |
|                                                                                                    |  |
| Poyment Information                                                                                                    |  |
| Peyor County Diat It Check #/Carly                                                                                                    |  |
| Address 1: TAR/C Dist. II: PATHENT AMOUNT:                                                                                                    |  |
| Address 2 School Dat. #                                                                                                    |  |
| Chy State Z Chooler 1                                                                                                    |  |
|                                                                                                    |  |
| County: Township:                                                                                                    |  |
| Likrey. Inpost fee                                                                                                    |  |
| Building                                                                                                    |  |
| Equipment                                                                                                    |  |
| Fire Protection:                                                                                                    |  |
| Police                                                                                                    |  |
|                                                                                                    |  |
| Grant dat                                                                                                    |  |
|                                                                                                    |  |
|                                                                                                    |  |
|                                                                                                    |  |

On this screen I hit the "Search" button (red arrow #1) and the records were brought up in Receipt # sequence since that was the sort selected (red arrow #2).

Note: This screen only displays properties that have receipts for payments, don't confuse it with the general Query screens!

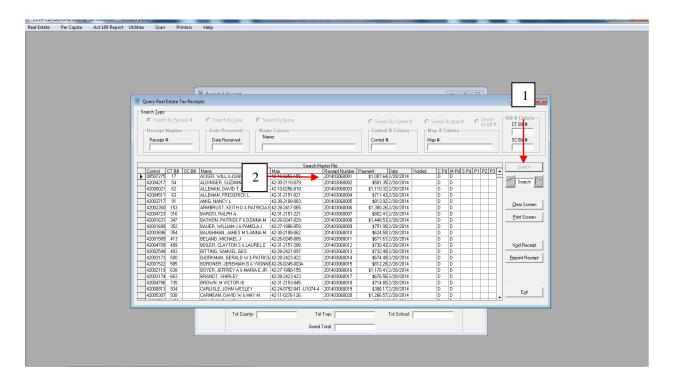

As the screen below shows the data selected is now loaded and ready to be printed. You only need to select the "Print" button, another window will come up to ask how many copies you want, enter the number and "OK' the screen to complete the action.

| Iteal Estate         Per Capita         Act 169 Report         Utilities         Scan         Printers           Image: Comparison of the state Tax Records         Image: Comparison of the state Tax Records         Image: Comparison of tax Records         Image: Comparison of tax Records         Image: Comparison of tax Records         Image: Comparison of tax Records         Image: Comparison of tax Records         Image: Comparison of tax Records         Image: Comparison of tax Records         Image: Comparison of tax Records         Image: Comparison of tax Records         Image: Comparison of tax Records         Image: Comparison of tax Records         Image: Comparison of tax Reco | Help                                                                                                |
|----------------------------------------------------------------------------------------------------|----------------------------------------------------------------------------------------------------|
| 42001699 352<br>42003696 354<br>42001589 413                                                                                                    | Address 1: 920 MACOUN DRIVE T/B/CDist. # 201401 PAYMENT AMOUNT: \$1,007.64 Address 2 School Dist. # |

## \*This is an example of the Reprinted Receipt\*

|      | ,                                                                  | Athens Tow<br>32896 | ana Wise<br>nship Tax (<br>State Hwy<br>ville, PA 164 | 77                                                                                          |                    |                   |
|------|--------------------------------------------------------------------|---------------------|-------------------------------------------------------|---------------------------------------------------------------------------------------------|--------------------|-------------------|
|      | ALLISON<br>20496 ONGLEY RD<br>CENTERVILLE, PA. 16/                 | 404                 | Paym                                                  | ipt #: 2021-08<br>bent For Tax Y<br>: 08/30/2021                                            |                    |                   |
|      | ALLISON, THOMAS H. (<br>20496 Ongley Rd.<br>Centerville, PA. 16404 | & SHARON S.         | Map<br>Athe<br>1102<br>6 Ac                           | trol #: 11-0-00<br>#: 1102-028<br>ns Township<br>2-028-70001<br>res & Bldg.<br>96 Ongley Rd | 0136 Bi<br>1,350   | <b>₩#: 1</b>      |
|      | Check #/Cash: 1                                                    |                     | Impr<br>Tota                                          | :                                                                                           | 27,621<br>28,971   |                   |
|      |                                                                    | ESTATE TAX          |                                                       |                                                                                             |                    |                   |
| 2021 | DESCRIPTION                                                        | MILLS<br>21,850     | FACE<br>\$633.02                                      | DISCOUNT                                                                                    | PENALTY<br>\$63.30 | TOTAL<br>\$696.32 |
| 2021 | LIBRARY                                                            | 3,100               | \$89.81                                               |                                                                                             | \$4.49             | \$94.30           |
|      |                                                                    |                     |                                                       |                                                                                             | TOTAL<br>PAYMENT:  | \$790.62          |
|      | Your payment was cre<br>Received Payr                              |                     | (County paid at<br>Tax Col                            |                                                                                             | p paid at Penalty. | 1                 |
|      |                                                                    | Thank you           | for your pay                                          | (ment!                                                                                      |                    |                   |

## **Query Taxpayers**

This module allows you to look up information on the taxpayers in your database. There are several methods to look up the data:

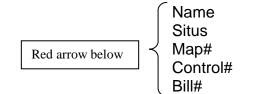

to use this screen enter the type search you want to do, then in the appropriate field enter your criteria and then select the "Search" key to conduct the search.

|                     | arpøyers<br>ndividual Taxpøyer                                                                                                    |                                                                                                    |         |
|---------------------|----------------------------------------------------------------------------------------------------|----------------------------------------------------------------------------------------------------|---------|
| Query II   Query II |                                                                                                    |                                                                                                    |         |
|                     | Control Collector Matter File     Search Type     General Type     General     Control     Contro | Map II Coloria<br>Map II Coloria<br>Cantol II Coloria<br>Contol II Coloria<br>Contol II Coloria<br>Search Mato Cia<br>State<br>Mac | Sanch D |
|                     |                                                                                                    |                                                                                                    |         |

|   | Search <u>Type</u> Name         Name           Name         Name           Situs         Name | Map # Cri<br>Map #:     | iteria                    | Bill # Criteria | Search                            |
|---|-----------------------------------------------------------------------------------------------|-------------------------|---------------------------|-----------------|-----------------------------------|
|   | C Map #<br>C Control #<br>C Bill #<br>Situs Criteria<br>Situs Criteria                        | Control #<br>Control #: | Criteria —                | SC Bill #:      | Gear Screen Print Screen          |
| * | Control CT Bill SC Bill Name                                                                  | Situs                   | Search Master File<br>Map | Discount Face   | Penalty C M S P1 P2 P3 Adj Addr H |
|   |                                                                                               |                         |                           |                 |                                   |
|   |                                                                                               |                         |                           |                 |                                   |
|   |                                                                                               |                         |                           |                 |                                   |
|   |                                                                                               |                         |                           |                 |                                   |

In the example below I searched by Bill # 1 and the system returned the following results:

| earch <u>Type</u><br>Name<br>Control # | - Name<br>Nam | e Criteria                 | Sort<br>Criteria | Control # Criteria —<br>Control # |             | <u>S</u> earch                               |           | Search [ | $\geq$ |         |        |    |
|----------------------------------------|---------------|----------------------------|------------------|-----------------------------------|-------------|----------------------------------------------|-----------|----------|--------|---------|--------|----|
| <u>M</u> ap #<br><u>B</u> ill #        | — Мар<br>Мар  | # Criteria<br>#:           |                  | Bill # Criteria                   |             | <u>C</u> lear Screen<br><u>P</u> rint Screen |           |          |        |         |        |    |
|                                        |               |                            |                  | Search Master File                |             |                                              |           |          |        |         |        |    |
| Control                                | Bill #        | Name                       | Мар              |                                   | Face        | Penalty                                      | C Pd M Pd | S Pd P1  | P2 P3  | Adi Add | rl H/F | -  |
| 000074                                 |               | A & K REAL ESTATE HOLDINGS |                  | \$3,615.61                        | \$3,689.40  |                                              |           |          |        |         |        | 1: |
| 000376                                 | 2.            | A W SKEBA LLC              | 03-22-0485-004-  | \$11,449.44                       | \$11,683.10 | \$12,851.41                                  |           |          |        |         |        | 1  |
| 001165                                 | 3.            | AARESTAD, JAMES H & MARY J | 04-22-0479-024-  | \$1,644.34                        | \$1,677.89  | \$1,845.68                                   |           |          |        |         |        | 1  |
| 000829                                 | 4.            | AARHUS, ROBERT T & AUDREN  | 06-19-1645-009-  | \$724.27                          | \$739.05    | \$812.95                                     |           |          |        |         |        | 1  |
| 502198                                 | 5.            | ABBRUZZESE, JOHN A III     | 50-21-0324-130-  | \$1,142.34                        | \$1,165.66  | \$1,282.23                                   |           |          |        |         |        | 1  |
| 000209                                 | 6.            | ABELN, GREGORY B & MARY C  | 03-21-0320-056A- | \$877.50                          | \$895.41    | \$984.95                                     |           |          |        |         |        | 1  |
| 000144                                 | 7.            | ABELN, GREGORY B & MARY C  | 05-19-1647-147-  | \$1,423.05                        | \$1,452.09  | \$1,597.30                                   |           |          |        |         |        | 1  |
| 001819                                 | 8.            | ABERMAN, HUGH M & KATHRY   | 04-23-0600-081-  | \$1,036.23                        | \$1,057.38  | \$1,163.12                                   |           |          |        |         |        | 1  |
| 000983                                 | 9.            | ABRAMS, LORNA S            | 06-20-1798-058-  | \$278.39                          | \$284.08    | \$312.48                                     |           |          |        |         |        | 1  |
| 000823                                 | 10.           | ABRAMS, RICHARD L          | 04-21-0322-142-  | \$976.15                          | \$996.07    | \$1,095.68                                   |           |          |        |         |        | 1  |
| 000060                                 | 11            | ABU-AIADEH, ANIS           | 05-19-1647-061-  | \$1,197.84                        | \$1,222.29  | \$1,344.52                                   |           |          |        |         |        | 1  |
| 000682                                 | 12            | ACKLEY, CHRISTOPHER W      | 04-21-0320-640-  | \$824.72                          | \$841.55    | \$925.70                                     |           |          |        |         |        | 1  |
| 000658                                 | 13.           | ADAMS, ANGELA K & PETER    | 05-20-1798-214-  | \$325.11                          | \$331.74    | \$364.91                                     |           |          |        |         |        | 1  |
| 000216                                 | 14            | ADAMS, DAVID M & BRENDA L  | 06-19-1641-055-  | \$639.67                          | \$652.72    | \$718.00                                     |           |          |        |         |        | 1  |
| 000403                                 | 15.           | ADAMS, GLENN R & MARGIE M  | 06-19-1643-009B- | \$781.58                          | \$797.53    | \$877.29                                     | D D       |          |        |         |        | 1  |
| 000428                                 | 16.           | ADAMS, GLENN R & MARGIE M  | 06-19-1643-030-  | \$702.03                          | \$716.36    | \$788.00                                     |           |          |        |         |        | 1  |
|                                        | 17.           | ADAMS, JAMES L & TERESA M  | 02-21-0318-060-  | \$349.51                          | \$356.64    | \$392.30                                     |           |          |        |         |        | 1  |
| 000447                                 |               | ADAMS, JENNIFER            | 06-20-1798-224-  | \$544.44                          | \$555.56    | \$611.13                                     |           |          |        |         | -      | 1  |
| 000447<br>001144                       | 18,           | ADAMO, JENNIFER            | 00-20-17 30-224  | 1 \$866.90                        |             |                                              |           |          |        |         |        |    |

Note that in this screen whatever your selection criteria, the system pulls the records up sorted to the criteria.

This screen provides numerous details and since you can jump to most payment modules, this is a good screen to work from if you have to perform several different functions in a short period of time. Let's look at the details provided in this screen:

| Map # Map # Criteria                                                                                                    | Map<br>1913<br>1913 |        |       | С      | ontrol # Crite<br>ontrol #:<br>ill # Criteria –<br>Bill #: 1 |            | <u>S</u> earch<br><u>C</u> lear Screen |        | s.    | earch | h D |      |         |      |
|----------------------------------------------------------------------------------------------------|---------------------|--------|-------|--------|--------------------------------------------------------------|------------|----------------------------------------|--------|-------|-------|-----|------|---------|------|
| Control #         Name:           Map #         Map # Criteria           Bill #         Map # Criteria           Map #         Map # Criteria           Map #         Ablott, Earl L., Jr. & Carol A.           Mofilia         Ahola, Joan           Mofilia         Ahola, Joan           Mofilia         Ahola, Joan           Map # Criteria         Map # Criteria           Map # | 1913                |        | ]     |        | ill # Criteria –                                             |            | _                                      |        |       | saici |     |      |         |      |
| Map #         Map # Criteria           Bill #         Map # Criteria           Map #:         -           007315         1Abbott, Earl L., Jr. & Carol A.           007324         2Abbott, Earl L., Jr. & Carol A.           006511         3Ahola, Joan           006512         6Albert, Nancy C.           006513         7Albert, Nancy C.           006121         6Albert, Nancy C.           007129         7Allen, Thomas T. & Ann G.           007033         8Aller, Francene           006423         9Ammons, Robert W.           006310         10Anderson, Jane M.           006311         12Anderson, Jane M.           006313         13Anderson, Keith A. & Tiffany G.                                                                                                    | 1913                |        |       |        | ill # Criteria –                                             |            | _                                      |        |       |       |     |      |         |      |
| Bill #         Map # Criteria           Map #         Map #           007315         1 Abbott, Earl L., Jr. & Carol A.           007324         2 Abbott, Earl L., Jr. & Carol A.           006510         3 Ahola, Joan           00714         4 Akin, Leonard Bernard           006590         5 Albert, Nancy C.           006121         6 Aldrich, Gerald L.           007039         8 Aller, Francene           006423         9 Ammons, Robert W.           006310         10 Anderson, Jane M.           006311         12 Anderson, Jane M.           006315         12 Anderson, Jane M.           006703         13 Anderson, Keith A. & Tiffany G.                                                                                                    | 1913                |        |       | B      |                                                              |            | _                                      |        |       |       |     |      |         |      |
| Bill #         Map # Criteria           Map #         Map #           007315         Abbott, Earl L., Jr. & Carol A.           007324         Abbott, Earl L., Jr. & Carol A.           006510         Abbott, Earl L., Jr. & Carol A.           006590         S Albert, Nancy C.           006121         G Aldrich, Gerald L.           007039         S Aller, Thomas T. & Ann G.           007039         S Aller, Francene           006423         S Ammons, Robert W.           006310         10 Anderson, Jane M.           006311         11 Anderson, Jane M.           006316         12 Anderson, Jane M.           006703         13 Anderson, Keith A. & Tiffany G.                                                                                                    | 1913                |        |       | B      |                                                              | -          | _                                      |        |       |       |     |      |         |      |
| Map #:         Map #:           007315         1 Abbott, Earl L., Jr. & Carol A.           007315         1 Abbott, Earl L., Jr. & Carol A.           006611         3 Abola, Joan           00714         4 Akin, Leonard Bernard           006590         5 Albert, Nancy C.           006121         6 Aldrich, Gerald L.           007129         7 Allen, Thomas T. & Ann G.           007030         8 Aller, Francene           006423         9 Ammons, Robert W.           006310         10 Anderson, Jane M.           006311         12 Anderson, Jane M.           006313         12 Anderson, Jane M.           006703         13 Anderson, Keith A. & Tiffany G.                                                                                                    | 1913                |        |       |        | Bill #: 1                                                    |            | _                                      |        |       |       |     |      |         |      |
| Control         Bill #         Name           007315         1 Abbott, Earl L., Jr. & Carol A.           007324         2 Abbott, Earl L., Jr. & Carol A.           006511         3 Ahola, Joan           006512         5 Albert, Nancy C.           006520         5 Albert, Nancy C.           006121         6 Aldrich, Gerald L.           007129         7 Allen, Thomas T. & Ann G.           007033         8 Aller, Francene           006423         9 Ammons, Robert W.           006310         10 Anderson, Jane M.           006311         12 Anderson, Jane M.           0067053         13 Anderson, Keith A. & Tiffany G.                                                                                                    | 1913                |        |       |        | 5 m m.                                                       |            |                                        |        |       |       |     |      |         |      |
| 007315         1         Abbott, Earl L., Jr. & Carol A.           007324         2         Abbott, Earl L., Jr. & Carol A.           006611         3         Ahola, Joan           007114         4         Akin. Leonard Bernard           006590         5         Albert, Nancy C.           006121         6         Aldrich, Gerald L.           007129         7         Aller, Thomas T. & Ann G.           007030         8         Aller, Francee           006423         9         Ammons, Robert W.           006310         10         Anderson, Jane M.           006311         12         Anderson, Jane M.           006313         13         Anderson, Keith A. & Tiffany G.                                                                                                    | 1913                |        |       |        |                                                              |            | <u>P</u> rint Screen                   |        |       |       |     |      |         |      |
| 007315         1         Abbott, Earl L., Jr. & Carol A.           007324         2         Abbott, Earl L., Jr. & Carol A.           006611         3         Ahola, Joan           0007114         4         Akin, Leonard Bernard           006590         5         Albert, Nancy C.           006121         6         Aldrich, Gerald L.           007129         7         Aller, Thomas T. & Ann G.           007030         8         Aller, Francene           006423         9         Ammons, Robert W.           006310         10         Anderson, Jane M.           006311         11         Anderson, Jane M.           006313         12         Anderson, Jane M.           006313         13         Anderson, Keith A. & Tiffany G.                                                                                                    | 1913                |        |       |        |                                                              |            |                                        | -      |       |       |     |      |         |      |
| 007315         1         Abbott, Earl L., Jr. & Carol A.           007324         2         Abbott, Earl L., Jr. & Carol A.           006611         3         Ahola, Joan           007114         4         Akin. Leonard Bernard           006590         5         Albert, Nancy C.           006121         6         Aldrich, Gerald L.           007129         7         Aller, Thomas T. & Ann G.           007030         8         Aller, Francee           006423         9         Ammons, Robert W.           006310         10         Anderson, Jane M.           006311         12         Anderson, Jane M.           006313         13         Anderson, Keith A. & Tiffany G.                                                                                                    | 1913                |        |       | Searc  | h Master File                                                |            |                                        |        |       |       |     |      |         |      |
| 007315         1         Abbott, Earl L., Jr. & Carol A.           007324         2         Abbott, Earl L., Jr. & Carol A.           006611         3         Ahola, Joan           007114         4         Akin, Leonard Bernard           006590         5         Albert, Nancy C.           006121         6         Aldrich, Gerald L.           007129         7         Aller, Thomas T. & Ann G.           007030         8         Aller, Francene           006423         9         Ammons, Robert W.           006310         10         Anderson, Jane M.           006311         12         Anderson, Jane M.           006313         12         Anderson, Jane M.           006313         13         Anderson, Keith A. & Tiffany G.                                                                                                    | 1913                |        |       |        |                                                              | Face       | Penalty C F                            | d M Po | IS Pd | P1    | P2  | P3 A | Adi Adr | dr 🔺 |
| 006611         3 Ahola, Joan           007114         4 Akin, Leonard Bernard           006590         5 Albert, Nancy C.           006121         6 Aldrich, Gerald L.           007193         7 Aller, Thomas T. & Ann G.           007093         8 Aller, Francere           006423         9 Ammons, Robert W.           006310         10 Anderson, Jane M.           006311         11 Anderson, Jane M.           006315         12 Anderson, Jane M.           006733         13 Anderson, Keith A. & Tiffany G.                                                                                                    | 1012                | 3  019 |       | 0003   | \$935.99                                                     | \$964.95   |                                        | D      |       |       |     |      | _       |      |
| 007114         4 Akin, Leonard Bernard           006590         5 Albert, Nancy C.           006121         6 Aldrich, Gerald L.           007129         7 Allen, Thomas T. & Ann G.           007039         8 Aller, Francene           006423         9 Ammons, Robert W.           006310         10 Anderson, Jane M.           006311         11 Anderson, Jane M.           006316         12 Anderson, Jane M.           0067053         13 Anderson, Keith A. & Tiffany G.                                                                                                    | 1913                | 3 019  | 5 70  | 0012   | \$192.26                                                     | \$198.19   | \$218.01 D                             | D      |       |       |     |      |         |      |
| 006590         5 Albert, Nancy C.           006121         6 Aldrich, Gerald L.           007129         7 Allen, Thomas T. & Ann G.           007093         8 Aller, Francene           006423         9 Ammons, Robert W.           006310         10 Anderson, Jane M.           006311         11 Anderson, Jane M.           006313         12 Anderson, Jane M.           006314         12 Anderson, Jane M.           006315         12 Anderson, Keith A. & Tiffany G.                                                                                                    | 1909                |        |       | 0001   | \$85.09                                                      | \$87.72    | \$96.50 D                              | D      |       |       |     |      |         |      |
| 006121         6 Aldrich, Gerald L.           007129         7 Allen, Thomas T. & Ann G.           007093         8 Aller, Francene           006423         9 Ammons, Robert W.           006310         10 Anderson, Jane M.           006311         11 Anderson, Jane M.           006316         12 Anderson, Jane M.           006316         12 Anderson, Jane M.           007053         13 Anderson, Keith A. & Tiffany G.                                                                                                    | 1910                |        |       | 0001   | \$381.34                                                     | \$393.13   |                                        | D      |       |       |     |      |         |      |
| 007129         7 Allen, Thomas T. & Ann G.           007093         8 Aller, Francene           006423         9 Ammons, Robert W.           006310         10 Anderson, Jane M.           006311         11 Anderson, Jane M.           006316         12 Anderson, Jane M.           0067053         13 Anderson, Keith A. & Tiffany G.                                                                                                    | 1908                |        |       | 0002   | \$636.61                                                     | \$656.30   | \$721.93 D                             | D      |       | F     | F   | P    |         |      |
| 007093         8 Aller, Francene           006423         9 Ammons, Robert W.           006310         10 Anderson, Jane M.           006311         11 Anderson, Jane M.           006316         12 Anderson, Jane M.           0067053         13 Anderson, Keith A. & Tiffany G.                                                                                                    | 1901                |        |       | 0001   | \$1,531.64                                                   | \$1,579.01 |                                        | D      |       |       |     |      |         |      |
| 006423         9 Ammons, Robert W.           006310         10 Anderson, Jane M.           006311         11 Anderson, Jane M.           006316         12 Anderson, Jane M.           0067053         13 Anderson, Keith A. & Tiffany G.                                                                                                    | 1910                | 027    |       | 0001   | \$85.09                                                      | \$87.72    |                                        | D      |       |       |     |      |         |      |
| 006310         10         Anderson, Jane M.           006311         11         Anderson, Jane M.           006316         12         Anderson, Jane M.           007053         13         Anderson, Keith A. & Tiffany G.                                                                                                    | 1910                | 00     | 8 70  | 0047   | \$192.26                                                     | \$198.19   | \$218.01 D                             | D      |       |       |     |      |         |      |
| 006311         11         Anderson, Jane M.           006316         12         Anderson, Jane M.           007053         13         Anderson, Keith A. & Tiffany G.                                                                                                    | 1905                |        |       | 0001   | \$422.31                                                     | \$435.37   |                                        |        |       |       |     |      |         |      |
| 006316         12 Anderson, Jane M.           007053         13 Anderson, Keith A. & Tiffany G.                                                                                                    | 1905                |        |       | 0001   | \$40.98                                                      | \$42.24    |                                        | D      |       |       |     |      |         |      |
| 007053 13 Anderson, Keith A. & Tiffany G.                                                                                                    | 1905                | 5 034  | 4 70  | 0001   | \$167.03                                                     | \$172.20   | \$189.43 D                             | D      |       |       |     |      |         |      |
|                                                                                                    | 1905                | 5 038  | 8 70  | 0002   | \$40.98                                                      | \$42.24    | \$46.47 D                              | D      |       |       |     |      |         |      |
| 007025 14 Anderson, Bichard A. & Joanne                                                                                                    | 1910                | ) 00:  | 3 70  | 0001   | \$40.98                                                      | \$42.24    | \$46.47                                | F      |       |       |     |      |         |      |
|                                                                                                    | E. 1909             | 9 034  | 4 70  | 0127   | \$532.61                                                     | \$549.08   | \$604.00 D                             | D      |       |       |     |      |         |      |
| 007335 15 Angelo, Donald J., Jr.                                                                                                    | 1913                | 3 018  | 8 70  | 0007   | \$560.27                                                     | \$577.60   | \$635.36 D                             | D      |       |       |     |      |         | -    |
| 056638 16 Angelo, Donald J., Jr.                                                                                                    | 1913                | 3 020  | 0 70  | 0002   | \$340.36                                                     | \$350.89   | \$385.98 D                             | D      |       |       |     |      |         | -    |
| 007341 17 Angelo, Michael                                                                                                    | 1913                | 3 019  | 9 70  | 0001   | \$1,764.86                                                   | \$1,819.44 | \$2,001.38 D                           | D      | 1     | F     | P   | P    | -       | -    |
| 007342 18 Angelo, Michael                                                                                                    | 1913                | 3 020  | 0 70  | 0001   | \$85.09                                                      | \$87.72    | \$96.50 D                              | D      |       |       |     |      |         | -    |
| 057887 19 Ankenbauer. Glenda & Brielle L                                                                                                    | nn 1907             | 7 040  | 0 70  | 0005   | \$233.21                                                     | \$240.43   | \$264.47 D                             | D      |       |       |     |      |         | -    |
| Receive Payment Adjust Amount Addre                                                                                                    |                     | ge     | Print | Tax Bi | I P                                                          | ment Info  |                                        |        |       |       | xit |      | 1       |      |

Bold Area – indicates payment and what units were paid

| rch Type-          |                                     |           |      |       |                            |                    |                      |     |       |           |        |        |      |   |
|--------------------|-------------------------------------|-----------|------|-------|----------------------------|--------------------|----------------------|-----|-------|-----------|--------|--------|------|---|
| Vame               | -Name Criteria                      |           |      |       | Control # Crite            | ria —              | <u>S</u> earch       |     | < s   | earch     | 10     | ~      |      |   |
|                    | Name:                               |           | _    | 1     | Control #:                 | _                  |                      | 1   | _     |           | -      |        |      |   |
| C <u>o</u> ntrol # |                                     |           |      |       | J                          |                    |                      |     |       |           |        |        |      |   |
| <u>M</u> ap #      | - Map # Criteria                    |           |      | - 8   | ill # Criteria -           |                    |                      | 1   |       |           |        |        |      |   |
| <u>3</u> ill #     |                                     |           |      |       |                            | _                  | <u>C</u> lear Screen |     |       |           |        |        |      |   |
|                    | Map #:                              |           |      |       | Bill #: 1                  |                    | Print Screen         | 1   |       |           |        |        |      |   |
|                    |                                     |           |      |       |                            |                    |                      | 1   |       |           |        |        |      |   |
|                    |                                     |           |      |       |                            |                    |                      |     |       |           |        |        |      |   |
| Control            | Bill # Name                         | Map3      | Map4 |       | ch Master File<br>Discount | Face               | Penalty C.P.         | Jun | le ni |           | - Dala | P3 Adi |      | _ |
| .ontrol<br>158356  | 143 Brooks, Brian A. & Amy Chronisi |           | 024  | 70002 | \$1,822,65                 | Face<br>\$1.879.02 | \$2.066.94 D         | D   | 15 Pa | PI        | PZI    | -3 AG  | Addr |   |
| 06582              | 144 Brothers, Thomas E. & Kathleer  |           | 003  | 70001 | \$1,065.22                 | \$1,098.16         |                      | D   |       | +         | -      |        |      |   |
| 06583              | 145 Brothers, Thomas E. & Kathleer  |           | 003  | 70002 | \$214.30                   | \$220.93           | \$243.02 D           | D   |       | +         | -      |        |      |   |
| 06585              | 146 Brothers, Thomas E. & Kathleer  |           | 004  | 70002 | \$126.06                   | \$129.96           |                      | D   |       | +         |        |        |      |   |
| 06577              | 147 Brown, Jane L. & Thomas D.      | 1907      | 055  | 70001 | \$1,232.25                 | \$1,270.36         | \$1,397,40           | -   | -     |           |        |        |      |   |
| 06180              | 148 Brown, Jean                     | 1903      | 003  | 70001 | \$1,701.82                 | \$1,754.46         | \$1,929.91 D         | D   | -     |           |        |        |      |   |
| 07126              | 149 Brown, Levi E. & Shirley A.     | 1910      | 025  | 70001 | \$1,021.10                 | \$1,052.68         | \$1,157.95           | 1   |       | $\square$ |        |        |      |   |
| 06318              | 150 Brown, Raymond T.               | 1905      | 039  | 70001 | \$63.03                    | \$64.98            | \$71.48 D            | D   |       |           |        |        |      |   |
| 06255              | 151 Brown, Raymond T. & Carol A.    | 1905      | 002  | 70001 | \$148.12                   | \$152.70           | \$167.97 D           | D   |       |           |        |        |      |   |
| 06256              | 152 Brown, Raymond T. & Carol A.    | 1905      | 002  | 70002 | \$1,129.20                 | \$1,164.12         | \$1,280.54 D         | D   |       |           |        |        |      |   |
| 06273              | 153 Brown, Raymond T. & Carol A.    | 1905      | 013  | 70001 | \$1,106.19                 | \$1,140.40         | \$1,254.44 D         | D   |       |           |        |        |      |   |
| 107106             | 154 Brown, Robert T. & Sarah J.     | 1910      | 011  | 70007 | \$2,309.68                 | \$2,381.12         | \$2,619.23           |     |       |           |        | A      |      |   |
| 70038              | 155 Brown, Sherry                   | 1910      | 025  | 70003 | \$980.13                   | \$1,010.44         | \$1,111.49           |     |       |           |        |        |      |   |
| 06983              | 156 Brumbaugh, Norman & Margare     | 1909      | 034  | 70084 | \$255.29                   | \$263.17           | \$289.49 D           | D   |       |           |        |        |      |   |
| 06987              | 157 Brumbaugh, Norman A. & Marga    | aret 1909 | 034  | 70088 | \$107.16                   | \$110.47           | \$121.52 D           | D   |       |           |        |        |      |   |
| 06988              | 158 Brumbaugh, Norman A. & Marg     | aret 1909 | 034  | 70089 | \$85.09                    | \$87.72            | \$96.50 D            | D   |       |           |        |        |      |   |
| 06961              | 159 Bryan, James & Ruth             | 1909      | 034  | 70062 | \$466.43                   | \$480.85           | \$528.93 D           | D   |       |           |        |        |      |   |
| 06956              | 160 Bryan, James A. & Ruth A.       | 1909      | 034  | 70057 | \$85.09                    | \$87.72            | \$96.50 D            | D   |       |           |        |        |      |   |
| 06751              | 161 Buchan, Larry Allen, Lee Micha  | el. 81909 | 032  | 70011 | \$40.98                    | \$42.24            | \$46.47              |     |       |           |        |        |      | - |

## Bold Area - indicates adjustments applied to parcel

Version 10.0.03

|                      | <u>P</u> er Capita Act <u>1</u> 69 Report <u>U</u> til<br>ollector Master File | ities <u>S</u> | can         | Prin <u>t</u> ers   |                           |                           |                     |        |               |              |                |           | ×        |
|----------------------|--------------------------------------------------------------------------------|----------------|-------------|---------------------|---------------------------|---------------------------|---------------------|--------|---------------|--------------|----------------|-----------|----------|
| earch Type-          |                                                                                |                |             |                     |                           |                           |                     |        |               |              |                |           |          |
| ) Name               | Name Criteria                                                                  |                |             |                     | ontrol # Crite            | ria —                     | <u>S</u> earch      |        | < s           | earch        |                |           |          |
| _                    | Name:                                                                          |                |             |                     | Control #:                | _                         |                     |        |               |              |                |           |          |
| Control #            | Name.                                                                          |                |             |                     | control #.                |                           |                     |        |               |              |                |           |          |
| ) <u>M</u> ap #      |                                                                                |                |             |                     |                           |                           |                     |        |               |              |                |           |          |
| Bill #               | Map # Criteria                                                                 |                |             | L L L               | ill # Criteria -          |                           | <u>C</u> lear Scree | n      |               |              |                |           |          |
| 9 <u>D</u> III #     | Map #: · ·                                                                     |                |             |                     | Bill #: 1                 |                           | Print Screer        | n      |               |              |                |           |          |
|                      |                                                                                |                |             |                     |                           |                           |                     |        |               |              |                |           |          |
| I Control II         | Bill # Name                                                                    | 142            | 144         |                     | h Master File<br>Discount | Face                      | Develop 1           | coulur | ulenu         |              |                | Adi Addr  |          |
| Control  <br>006898  | 100 Bolharsky, Walter A.                                                       | Map3<br>1909   | Map4<br>033 | 70107               | \$1,254.31                | <u>race</u><br>\$1,293.10 |                     |        | <u>a s Pa</u> |              | - <u>2 P</u> 3 | Adil Addr | -        |
| 058826               | 101 Bolharsky, Walter A.                                                       | 1909           | 033         | 70111               | \$214.30                  | \$220.93                  |                     |        |               | +            |                |           |          |
| 007229               | 102 Bortles, James R. & Terri E.                                               | 1911           | 049         | 70003               | \$2.956.14                | \$3,047.56                |                     | D D    | +             | +            |                |           |          |
| 006089               | 103 Bortnick, Donald L. & Judy A.                                              | 1901           | 002         | 70002               | \$636.61                  | \$656.30                  |                     |        | -             |              |                | A         |          |
| 006092               | 104 Bortnick, Donald L. & Judy A.                                              | 1901           | 003         | 70003               | \$636.61                  | \$656.30                  | \$721.93            |        |               | +            |                | A         |          |
| 006094               | 105 Bortnick, Donald L. & Judy A.                                              | 1901           | 005         | 70001               | \$255.29                  | \$263.17                  | \$289.49            |        |               |              |                | A         |          |
| 006142               | 106 Bortnick, Donald L. & Judy A.                                              | 1901           | 035         | 70001               | \$469.58                  | \$484.10                  | \$532.52            |        |               |              |                | A         |          |
| 006254               | 107 Bortnick, Donald L. & Judy A.                                              | 1905           | 001         | 70002               | \$895.03                  | \$922.72                  |                     |        |               |              |                | A         |          |
| 006269               | 108 Bortnick, Donald L. & Judy A.                                              | 1905           | 011         | 70001               | \$255.29                  | \$263.17                  |                     |        |               |              |                | A         |          |
| 006106               | 109 Bortnick, Donald L. & Judy Ann                                             | 1901           | 012         | 70001               | \$1,402.44                | \$1,445.81                |                     |        |               |              |                | A         |          |
| 006107               | 110 Bortnick, Donald L. & Judy Ann                                             | 1901           | 013         | 70001               | \$40.98                   | \$42.24                   |                     |        |               |              |                | A         |          |
| 006108               | 111 Bortnick, Donald L. & Judy Ann                                             | 1901           | 013         | 70002               | \$488.49                  | \$503.60                  |                     |        |               |              |                | A         |          |
| 006113               | 112 Bortnick, Donald L. Sr., & Judy A                                          |                | 016         | 70002               | \$214.30                  | \$220.93                  |                     |        |               |              |                | A         |          |
| 006097               | 113 Bortnick, Donald Lynn & Judy A                                             |                | 007         | 70001               | \$296.25                  | \$305.41                  |                     |        |               |              |                | A         |          |
| 006098               | 114 Bortnick, Donald Lynn & Judy A                                             |                | 008         | 70001               | \$362.43                  | \$373.64                  |                     |        |               |              |                | A         |          |
| 006109               | 115 Bortnick, William G. & Cynthia L.                                          | 1901           | 013         | 70003               | \$999.02                  | \$1,029.93                |                     |        |               |              |                |           |          |
| 006530               | 116 Bortnick, William G. & Cynthia L.                                          | 1907           | 028         | 70002               | \$532.61                  | \$549.08                  |                     |        |               |              |                |           |          |
| 006593               | 117 Bowser, Edwin F.                                                           | 1908           | 009         | 70002               | \$1,723.89                | \$1,777.20                |                     |        |               |              |                |           |          |
| 006757               | 118 Bowser, Richard S. & Donna L.                                              | 1909           | 032         | 70017               | \$40.98                   | \$42.24                   | 4 \$46.471          | D D    |               |              |                |           | <b>_</b> |
| <u>R</u> eceive Payr | ment <u>A</u> djust Amount <u>Ad</u> dre                                       | ss Change      | F           | Print <u>T</u> ax B | ill Pay                   | ment <u>I</u> nfo         |                     |        |               | E <u>x</u> i | it             |           |          |
|                      |                                                                                |                |             |                     |                           |                           |                     |        |               |              |                |           |          |

## Bold Area - indicates address change applied to parcel

The Query Screen gives you the ability to jump to other modules directly. You can:

Receive Payments, Adjust Amount, Address Change, Print Tax Bill, and view any Payment Information details. Please see the appropriate directions elsewhere in this manual that explain each function. The Payment Information button will provide detail on receipts, dates payments were credited, check numbers etc.... This is useful when speaking to mortgage companies, banks, and the taxpayer if they call about a particular parcel.

## **Query Individual Taxpayer**

This module is similar to the last except it shows detail for one taxpayer at a time. Searching is done the same as the Query Taxpayer module. This module also lets you select periods so that you can see payment amounts for each period (red arrow).

| 🗈 Query Individ                                                                                        | ual Taxpayers                                                                                                    |                                                                          |
|----------------------------------------------------------------------------------------------------|----------------------------------------------------------------------------------------------------|--------------------------------------------------------------------------|
| Search <u>Type</u><br>(* <u>N</u> ame<br>(* <u>Co</u> ntrol #<br>(* <u>M</u> ap #<br>(* <u>B</u> ill # | Name Criteria     Control # Criteria       Name:     Control #:       Map # Criteria     Bill # Criteria       Map #:     Bill #: | Search<br>Search<br>Qlear Screen<br>Print Screen                         |
| Property De<br>Control #:<br>Name:<br>County Po                                                        | Homestead/Farmstead Map #:<br>Bill #:                                                                                             | C Discourt<br>C Face<br>C Penalty<br>Payment 1<br>Payment 2<br>Payment 3 |
|                                                                                                    | Borough: Borough:                                                                                                    |                                                                          |
| Tot Cou                                                                                                | Inty: Tot Twp: Grand Total:                                                                                                    |                                                                          |
| <u>R</u> eceive Payme                                                                                  | ent Adjust Amount Address Change Print Tax Bill Payment Info                                                                      | Exit                                                                     |

## **Query Receipts**

This module allows you to search quickly for receipts and take all necessary actions involving them. The query receipts module has several columns of information focused just on receipts. Let's take a look at them:

Bold Area - indicates the payment amount of each receipt.

Note: The Payment column does not show adjusted amounts, it only reflects the original amount loaded to the database when it was issued by the county.

| 6        | Query Real         | Estate T         | ax Receipts                                   |                                      |                           |         |                        |           |         |                  |            | - • •                   |
|----------|--------------------|------------------|-----------------------------------------------|--------------------------------------|---------------------------|---------|------------------------|-----------|---------|------------------|------------|-------------------------|
| ۲        | earch <u>T</u> ype |                  |                                               |                                      |                           |         |                        |           |         |                  |            |                         |
|          | C Search           | n By <u>R</u> ec | eipt # C Search By <u>D</u> ate               | € Search By <u>N</u> ame             |                           | C Sea   | rch By C <u>o</u> ntro | i# C      | Search  | By <u>M</u> ap # |            |                         |
|          | -Receipt           | Numbe            | Date Received                                 | - Name Criteria                      |                           | Cont    | rol # Criteri          | a M       | lap # ( | Criteria —       |            |                         |
|          | Receipt            | #:               | Date Received:                                | Name:                                |                           | Contro  | ol #:                  | м         | ap #:   |                  |            |                         |
|          |                    |                  |                                               | ad                                   |                           |         |                        |           |         |                  |            |                         |
|          | Search Master File |                  |                                               |                                      |                           |         |                        |           |         |                  |            | Search                  |
| F        |                    | Bill #           | Name                                          | Map                                  | Receipt Number            | Payment | Date                   | Voided    | CPd     |                  | d P1 P2 P3 |                         |
| H        | 000766             | 6166             | 135 ASSOCIATES LLC                            | 02-21-0320-017-                      | 201003280001              |         | 3/28/2010<br>4/5/2010  | 3/28/2010 |         | D                |            | Search D                |
| P        | 000403             | 15<br>45         | ADAMS, GLENN R & MARGIE M<br>ADLER, J MICHAEL | 06-19-1643-0098-<br>05-20-1798-1188- | 201004060006 201003280002 |         | 3/28/2010              |           |         | D<br>D           |            |                         |
| $\vdash$ | 000565             | 45               | ADLER, J MICHAEL                              | 05-20-1798-1188-<br>05-20-1798-118D- | 201003280002              |         | 3/28/2010              | AVC /2010 | -       | D                |            |                         |
| $\vdash$ | 000567             | 40<br>99         | ALLIANCE HOME OF CARLISLE PA                  |                                      | 201003280003              |         | 3/28/2010              | 4/6/2010  | -       | D                |            |                         |
| $\vdash$ | 505268             | 100              | ALLISON, EDWARD W JR                          | 06-18-1371-002-U215                  | 201003280004              |         | 3/28/2010              |           | -       | D                |            | <u>C</u> lear Screen    |
| $\vdash$ | 000230             |                  | ANACAN, CAROLYN                               | 02-20-1800-213-                      | 201003200003              |         | 4/6/2010               |           | -       | D                |            |                         |
| $\vdash$ | 000487             | 234              | BAKER, BARABRA L                              | 05-20-1798-036-                      | 201004060007              |         | 4/6/2010               |           |         | D                |            | Print Screen            |
|          |                    |                  |                                               |                                      |                           |         |                        |           |         |                  |            |                         |
|          |                    |                  |                                               |                                      |                           |         |                        |           |         |                  |            |                         |
|          |                    |                  |                                               |                                      |                           |         |                        |           |         |                  |            | Void Receipt            |
|          |                    |                  |                                               |                                      |                           |         |                        |           |         |                  |            | <u>R</u> eprint Receipt |
|          |                    |                  |                                               |                                      |                           |         |                        |           |         |                  |            |                         |
|          |                    |                  |                                               |                                      |                           |         |                        |           |         |                  |            |                         |
|          |                    |                  |                                               |                                      |                           |         |                        |           |         |                  |            |                         |
|          |                    |                  |                                               |                                      |                           |         |                        |           |         |                  |            | Exit                    |

### Distribution

This module takes your database information and applies it to the separate taxing entities. It also records the number of distributions you make and all disbursement detail for each distribution. Per request of the MONTOUR County Tax Collectors, this module was modified to allow separate distributions to occur for each taxing entity. This allows the tax collector to match a distribution with a check for turn-in.

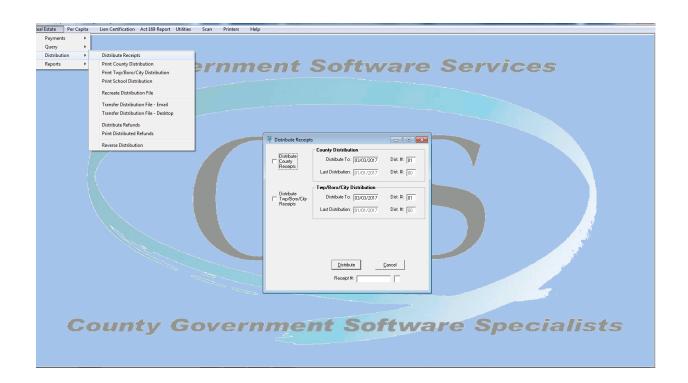

#### **Distribute Receipts**

Let's take a look at the first selection in the module. As you can see by the screen below you must specify what dates to distribute to for each taxing entity. The distribution numbers (Dist. # on the screen) are automatically loaded by the system so you will not need to enter those. On the left side of the screen you can select or de-select the taxing entities that a distribution applies to.

| 🞯 Distribute Receipts | ;                             |                |
|-----------------------|-------------------------------|----------------|
|                       | County Distribution           |                |
| Distribute<br>County  | Distribute To: 04/16/2014     | Dist. #: 03    |
| Receipts              | Last Distribution: 03/14/2014 | Dist. #: 02    |
|                       | Twp/Boro/City Distribution    |                |
| Distribute            | Distribute To: 04/16/2014     | Dist. #: 03    |
| Receipts              | Last Distribution: 03/14/2014 | Dist. #: 02    |
|                       |                               |                |
|                       |                               |                |
|                       |                               |                |
|                       | Distribute                    | <u>C</u> ancel |
|                       | Receipt #:                    |                |
|                       |                               |                |

NOTE: You can change the Distribution # back by 1 to extend a distribution. Example is that you could change the Dist # for the Township to 01 in this screen. Therefore if you ran a distribution but did not have time to turn it in, you could run the same distribution for different dates by setting the Dist# back.

The next three modules:

**Print County Distribution, Print Twp/City/Boro, Print School Distribution**, are very limited and identical except they address taxing entities individually. For the purpose of brevity I will only address one; the process is replicated for the remaining two entities.

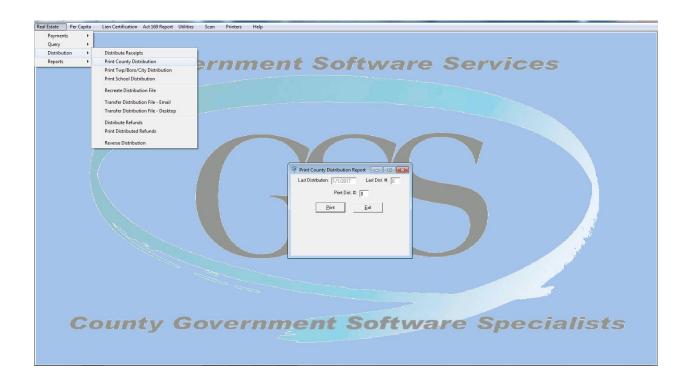

Also you may now select the Preview of the Distribution report and review the report on your system before you print it!

#### **Recreate Distribution File**

This module recreates your distribution file. Enter in the desired Distribution # and hit Create. Select or deselect the municipality you will be creating the distribution for (red arrow).

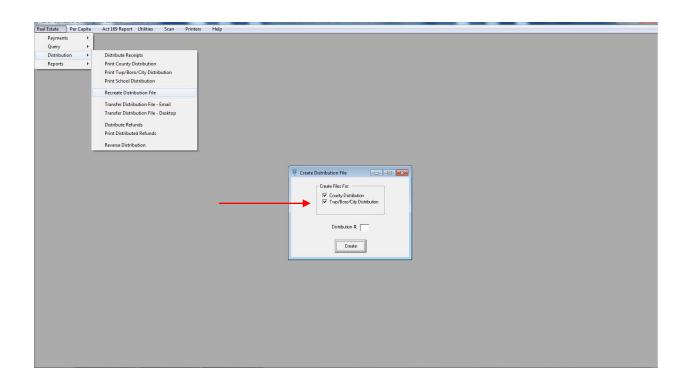

#### Transfer Distribution File

This module allows you to transfer files to email or desktop. The process for both is the same. Select the taxing entity that you want to transfer and then select the "Distribute" button on the bottom of the screen. This module will become important once the Treasurer receives the Collection Module. Then you will turn in a distribution report and bring in a disk with the data.

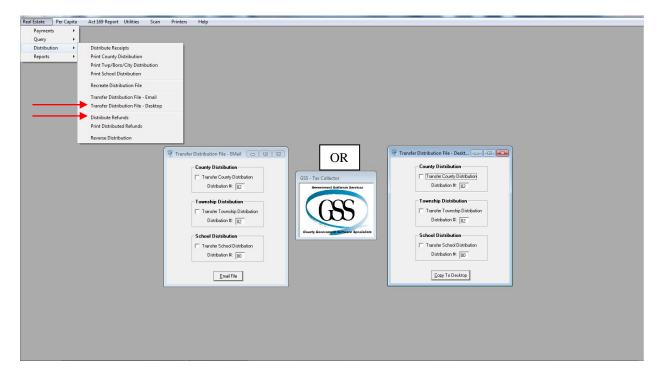

#### **Distribute Refunds**

In the Receive Payments module you learned that you can apply refunds. This screen can be used if you don't apply the refund at the time of payment receipt.

| Real Estate Per Capita | Act 169 Report Utilities Scan Printers       | Help                                    |
|------------------------|----------------------------------------------|-----------------------------------------|
| Payments +             |                                              |                                         |
| Query +                |                                              |                                         |
| Distribution +         | Distribute Receipts                          |                                         |
| Reports +              | Print County Distribution                    |                                         |
|                        | Print Twp/Boro/City Distribution             |                                         |
|                        | Print School Distribution                    |                                         |
|                        | Recreate Distribution File                   |                                         |
|                        | Transfer Distribution File - Email           |                                         |
|                        | Transfer Distribution File - Desktop         |                                         |
|                        |                                              |                                         |
|                        | Distribute Refunds Print Distributed Refunds | 🖗 Distribute Refunds                    |
|                        | Reverse Distribution                         | Control #: Map #: Bil #: Adj #:         |
|                        |                                              |                                         |
|                        |                                              |                                         |
|                        |                                              | Befund Information                      |
|                        |                                              |                                         |
|                        |                                              | Refund Amount REFUND DISTRIBUTION #: 01 |
|                        |                                              |                                         |
|                        |                                              | Name:                                   |
|                        |                                              | Addes 1:                                |
|                        |                                              |                                         |
|                        |                                              | Address 2. DISTRIBUTE REFUNDS           |
|                        |                                              | City: UISTRIBUTE REPORTS                |
|                        |                                              | State: Zipcode: ·                       |
|                        |                                              | Cancel                                  |
|                        |                                              | Reason for Refund                       |
|                        |                                              | nesurioriesta                           |
|                        |                                              |                                         |
|                        |                                              |                                         |
|                        |                                              |                                         |
|                        |                                              |                                         |
|                        |                                              |                                         |
|                        |                                              |                                         |
|                        |                                              |                                         |
|                        |                                              |                                         |
|                        |                                              |                                         |
|                        |                                              |                                         |
|                        |                                              |                                         |

#### Print Distributed Refunds

In this screen you will put in a refund distribution to run. The distributions here are tied to the distributions you create to distribute receipts.

| Keal Es | state | Per Capita       | Act 169 Rep    | ort U        | ltilities | Scan |
|---------|-------|------------------|----------------|--------------|-----------|------|
|         | Print | t Distributed Re | funds          |              |           | ×    |
|         |       | Refund Dist      | ribution Numbe | er:          |           |      |
|         |       | <u>P</u> rint    | Ē              | <u>i</u> xit |           |      |
|         |       |                  |                |              |           |      |
|         |       |                  |                |              |           |      |
|         |       |                  |                |              |           |      |

Note: You may now preview the distributed refunds on your system before printing them!

Once you enter a distribution number and hit the "OK" button the distribution will run. This will bring up several fields and you will see data scrolling through the fields. When finished the "Print Distributed Refunds" window will display. Click the "OK" button to finish the transaction

#### Reports

This is one of the largest modules in the program since reporting to several entities is required. However, the reports to the taxing entities are the same except the titles, or they are contained in one report.

#### Print Receipt for Deposit Report

There are three primary sorts available for this report and three sub-sorts. This allows you to pick the type of report and then sort to your liking. I would suggest that you don't use Date Credited format to turn in to a banking facility. This report is used to report the turn-in of funds a bank. Even if you don't use this report at the banking facility you should balance your deposit to it. This will ensure that all payments are in the database.

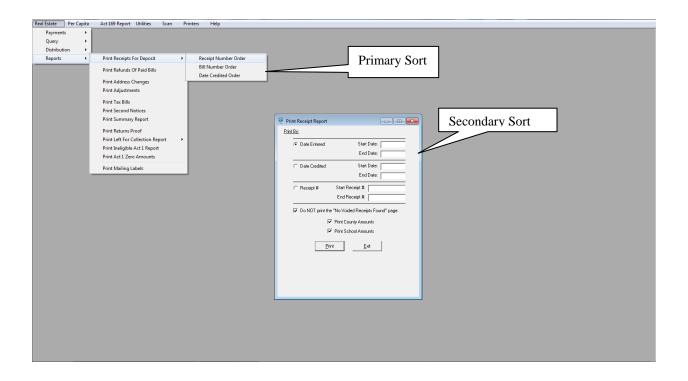

#### Print Refunds of Paid Bills

This module allows you to print the Paid Refunds Report. This runs by starting and ending dates.

| Real Estate Per Capita       | A LINCO D                                                                                | 0.1 |                 |                                     |  |  |
|------------------------------|------------------------------------------------------------------------------------------|-----|-----------------|-------------------------------------|--|--|
| Payments  Query Distribution | Act 169 Report Utilities Scan                                                            |     |                 |                                     |  |  |
| Reports +                    | Print Receipts For Deposit<br>Print Refunds Of Paid Bills                                | •   |                 |                                     |  |  |
|                              | Print Refunds Of Paid Bills<br>Print Address Changes                                     | -   |                 |                                     |  |  |
|                              | Print Address Changes<br>Print Adjustments                                               |     |                 |                                     |  |  |
|                              | Print Tax Bills<br>Print Second Notices<br>Print Summary Report                          |     |                 |                                     |  |  |
|                              | Print Returns Proof<br>Print Left For Collection Report<br>Print Ineligible Act 1 Report | •   |                 |                                     |  |  |
|                              | Print Act 1 Zero Amounts                                                                 | _   | 🖗 Print Paid Re |                                     |  |  |
|                              | Print Mailing Labels                                                                     |     |                 | lari Date:<br>ind Date:<br>2tinzEut |  |  |
|                              |                                                                                          |     |                 |                                     |  |  |
|                              |                                                                                          |     |                 |                                     |  |  |

#### Print Address Change

This is a simple report but plays an important part of the overall system. It provides the mechanism to report changes to the Assessment Office based upon the reports to you from the U.S. Postal Service. The report can be sorted in several different formats (red arrow) and runs by starting and ending dates. When you are running this report the properties that have changes will be seen scrolling through the field at the bottom of the screen. You can print all address changes or just the reportable (legal) changes by selecting the box "Print Reportable Changes Only".

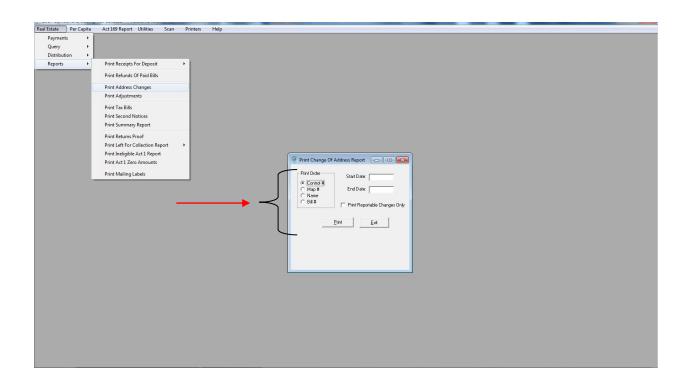

#### Print Adjustments

This report records the changes received from the Assessment Office. Just like the Address Changes above, the report can be sorted in several different formats and runs by starting and ending dates.

#### Print Tax Bills

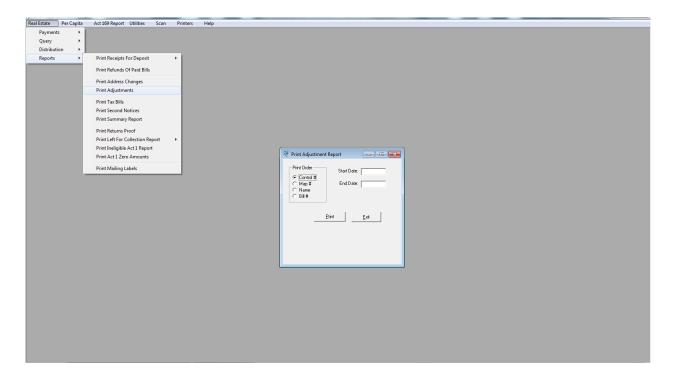

This module has a slightly different selection screen as seen below. Note that this query for reports is driven by either Bill # or Zip code. This affects the order in which the printing is done, this does not affect the range selection which is done by Bill # and ends by specifying the # of Mailers (Quantity) that you want to print. Bills can be printed in Ascending Order or Descending order by choosing the block next to Ascending Order or not. The default for the software is to print them in Ascending Order. The Billing Time Frame selection is very important. The system automatically selects Early Billing before July 1<sup>st</sup>, and late Billing after that date. It gets that information from your computer automatically! So be sure you verify that the correct time frame is selected.

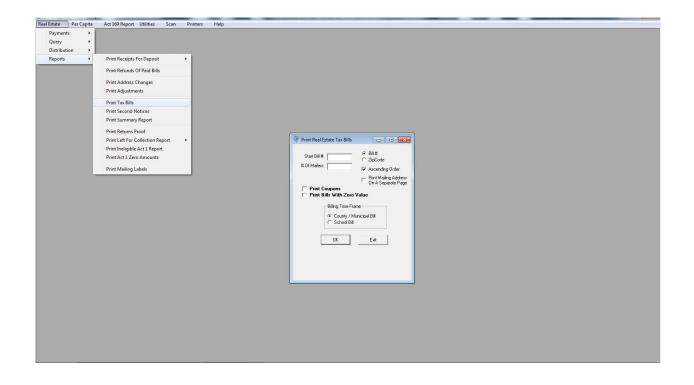

The Margin field is used mostly by GSS on their production machines. I recommend that you leave this field alone. To print your entire district, just enter a number in # of Mailers that is higher than the total number of parcels you have in the district. I use 99999 when printing the entire county.

| 🖗 Print Real Estate Tax Bills                                  | - • •                                                                                                    |  |  |  |  |
|----------------------------------------------------------------|----------------------------------------------------------------------------------------------------|--|--|--|--|
| Start Bill #:<br># Of Mailers:99999                            | <ul> <li>ill #</li> <li>ZipCode</li> <li>✓ Ascending Order</li> <li>Print Mailing Address</li> <li>Op A Separate Page</li> </ul> |  |  |  |  |
| ☐ Print Coupons<br>☐ Print Bills With Zero                     |                                                                                                    |  |  |  |  |
| Billing Time Frame<br>County / Municipal Bill<br>C School Bill |                                                                                                    |  |  |  |  |
| ОК                                                             | Exit                                                                                                    |  |  |  |  |
|                                                                |                                                                                                    |  |  |  |  |
|                                                                |                                                                                                    |  |  |  |  |

#### **Print Second Notices**

Changed for 2008 the 2<sup>nd</sup> Notices are now a letter that prints out. This reduces the number of printed pages and contains the legally required verbiage in 18 pitch font that the state mandated. Below is the path to the module:

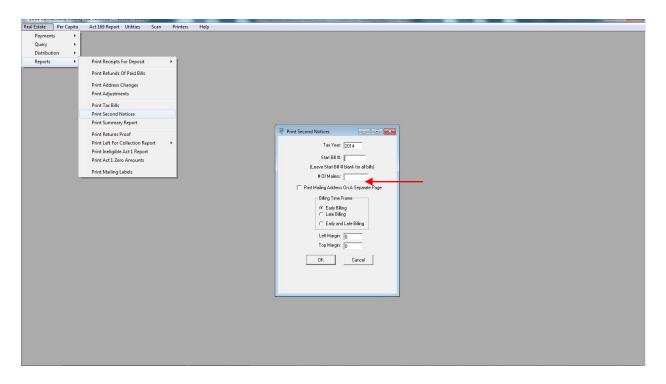

The module in all other respects looks much like the print tax bills module. However, in this module do not enter a Bill #, just the number of mailers as red arrow indicates, (remember to do your whole district specify a number larger than the total bills in your district!). <u>You now also may choose between three</u> options for printing: early, late, and both combined. The combined option is useful if wanting to notify owners in December of all remaining unpaid taxes,

#### Print Summary Report

This module provides the Summary Report

| Real Estate Per Capita        | Act 169 Report Utilities Scan Printers                                                                                                    | Help |                          |  |
|-------------------------------|----------------------------------------------------------------------------------------------------|------|--------------------------|--|
| Payments  Query  Distribution |                                                                                                    | пер  |                          |  |
| Reports +                     | Print Receipts For Deposit                                                                                                    |      |                          |  |
|                               | Print Refunds Of Paid Bills                                                                                                    |      |                          |  |
|                               | Print Address Changes<br>Print Adjustments                                                                                                    |      |                          |  |
|                               | Print Tax Bills<br>Print Second Notices                                                                                                    |      |                          |  |
|                               | Print Summary Report                                                                                                    |      |                          |  |
|                               | Print Returns Proof<br>Print Left For Collection Report<br>Print Insighte Act 1 Report<br>Print Actigates Armounts<br>Print Act 26eo Announts<br>Print Mailing Labels |      | Print Tax Summary Report |  |
|                               |                                                                                                    |      |                          |  |

#### \*Sample page of Summary report\*

| 42 TOWNSHIP OF UPPER ALLEN              | Tax Collector Re    |                    | ummary Report For COUN                  |                      | Page: 3                |
|-----------------------------------------|---------------------|--------------------|-----------------------------------------|----------------------|------------------------|
| 04/17/2014                              |                     | Number<br>Of Bills | Taxes<br>At Face                        | Discounts<br>Allowed | Penalties<br>Collected |
| Tax Duplicate As Originally Billed - Ta | xable               | 7,050              | \$4,070,621.65                          |                      |                        |
| ax Duplicate As Originally Billed - No  |                     | (77)               | ,,,,,,,,,,,,,,,,,,,,,,,,,,,,,,,,,,,,,,, |                      |                        |
| New Bills Added To Tax Duplicate        |                     | 0                  | \$0.00                                  |                      |                        |
| djustments Made To Tax Duplicate        |                     |                    | -\$62.27                                |                      |                        |
| Bills Exonerated From Tax Duplicate     |                     | -1                 | -\$330.71                               |                      |                        |
| Current Net Duplicate Total To Be Colle | cted                | 7,049              | \$4,070,228.67                          |                      |                        |
| Receipts Taken                          | Face                | 0                  | \$0.00                                  |                      |                        |
|                                         | Discount            | 782                | \$374,491.06                            | -\$7,489.90          |                        |
|                                         | Penalty             | 0                  | \$0.00                                  |                      | \$0.00                 |
| oided Receipts                          | Face                | 0                  | \$0.00<br>-\$1,317.00                   | \$26.34              |                        |
|                                         | Discount<br>Penalty | -2                 | -\$1,317.00<br>\$0.00                   | \$26.34              | \$0.00                 |
| urrent Net Receipts Taken               |                     | 780                | \$373,174.06                            | -\$7,463.56          | \$0.00                 |
| Xonerated Bills Marked As Paid (Zero V  | alue)               | 0                  |                                         |                      |                        |
| Current Duplicate Balance Yet To Be Col | lected              | 6,269              | \$3,697,054.61                          |                      |                        |
|                                         |                     |                    |                                         |                      |                        |
| eceipts Reported As Distributed         | Face                | 0                  | \$0.00                                  |                      |                        |
|                                         | Discount<br>Penalty | 554                | \$266,685.01<br>\$0.00                  | -\$5,333.82          | \$0.00                 |
| oided Receipts Reported As Distributed  |                     | 0                  | \$0.00                                  |                      | \$0.00                 |
| orded Receipts Reported As Distributed  | Discount            | -2                 | -\$1,317.00                             | \$26.34              |                        |
|                                         | Penalty             | Ō                  | \$0.00                                  |                      | \$0.00                 |
| urrent Net Receipts Disbursed           |                     | 552                | \$265,368.01                            | -\$5,307.48          | \$0.00                 |
| Receipts Yet To Be Disbursed            |                     | 228                | \$107,806.05                            |                      |                        |

#### Print Left for Collection Report

This is the report you will turn in to the Treasurer Office when you settle for Delinquent Taxpayers. You will find a utility (described in the manual in the Utilites chapter) that creates a file that imports the data to the county system. The path below is how to select the report.

| Real Estate Per Capita                  | Act 169 Report Utilities Scan Printers Help                       |                                                                                                    |  |
|-----------------------------------------|-------------------------------------------------------------------|----------------------------------------------------------------------------------------------------|--|
| Payments +<br>Query +<br>Distribution + |                                                                   |                                                                                                    |  |
| Reports +                               | Print Receipts For Deposit                                        |                                                                                                    |  |
|                                         | Print Refunds Of Paid Bills                                       |                                                                                                    |  |
|                                         | Print Address Changes<br>Print Adjustments                        |                                                                                                    |  |
|                                         | Print Tax Bills<br>Print Second Notices<br>Print Summary Report   |                                                                                                    |  |
|                                         | Print Returns Proof                                               | 🖗 Print Left For Collection Report                                                                                                    |  |
|                                         | Print Left For Collection Report  Bill Number Order               | Print County/Municipal                                                                                                    |  |
|                                         | Print Ineligible Act 1 Report Name Order Print Act 1 Zero Amounts | Print School                                                                                                    |  |
|                                         | Print Mailing Labels                                              | Do not County/Municipal Interim                                                                                                    |  |
|                                         |                                                                   | include bills<br>with find<br>the set of black<br>leave<br>black to<br>with and<br>leave<br>black to<br>with and<br>black to<br>black to<br>with and<br>black to<br>black to<br>blac |  |
|                                         |                                                                   |                                                                                                    |  |

This is an example of what the end product looks like, the last page provides totals by Taxing entity (County, Township, School) and shows total face and Penalty for each:

| Compol Number<br>Program Zuscription<br>1103-0073<br>1103-073<br>1103-073<br>110-000125<br>110-000125<br>110-000191<br>1103-000-1<br>1103-000-1<br>1103-000-1<br>113-000190<br>1137 Acres 6 Bildg | RYE<br>Tax<br>County RYE<br>Twp RYE<br>Twp RYE<br>Twp RYE<br>Twp RYE<br>Twp RYE                                                                                                    | Assessed<br>Value<br>8750<br>8750<br>33750<br>33750<br>350<br>350<br>350                                                                                                    | Unpaid<br>Face<br>191.19<br>27.13<br>737.44<br>104.83<br>7.85<br>1.09                                                                                                    | Unpaid<br>Penalty<br>19.12<br>1.38<br>73.74<br>5.23                                                                                                    | Total<br>210.31<br>25.49<br>811.18<br>102.88                                                                                                    |                                                                                                    | 11-0 Athens Township<br>Diana Wise                                                                                                    | LEFT FOR COLLE                                                                                                    | D COUNTY,<br>REAL EST,<br>TION REPO<br>PAYMENTS                                                                                                    | ATE<br>RT FOR TA                                                                 |                                                                                                    | 021                                    |                                                                                                    | Page: 51<br>06/30/202                                                                                                    |
|----------------------------------------------------------------------------------------------------|----------------------------------------------------------------------------------------------------|----------------------------------------------------------------------------------------------------|----------------------------------------------------------------------------------------------------|----------------------------------------------------------------------------------------------------|----------------------------------------------------------------------------------------------------|----------------------------------------------------------------------------------------------------|----------------------------------------------------------------------------------------------------|----------------------------------------------------------------------------------------------------|----------------------------------------------------------------------------------------------------|----------------------------------------------------------------------------------|----------------------------------------------------------------------------------------------------|----------------------------------------|----------------------------------------------------------------------------------------------------|----------------------------------------------------------------------------------------------------|
| 1103.473<br>Lor & Bilds<br>11.0.200125<br>1102.4223.2<br>Lor & Bilds<br>11.0.200101<br>1103.006.1<br>1103.006.1<br>1103.006<br>11.0.200100<br>11.0.200102                                         | Twp R/E<br>County R/E<br>Twp R/E<br>County R/E<br>Twp R/E<br>County R/E                                                                                                    | 8750<br>33750<br>33750<br>350<br>350                                                                                                    | 27.13<br>737.44<br>104.83<br>7.85                                                                                                    | 1.38                                                                                                    | 28.49                                                                                                    |                                                                                                    |                                                                                                    | ALL                                                                                                    | PAYMENTS                                                                                                    | TOTALS                                                                           |                                                                                                    |                                        |                                                                                                    |                                                                                                    |
| 1102-022-2<br>Lor & Bidg,<br>11-0-000191<br>1103-006-1<br>Lor<br>1102-000190<br>1103-006<br>1103-000<br>1103-000<br>1103-000<br>1103-000<br>1103-000<br>110-000192                                | Twp R/E<br>County R/E<br>Twp R/E<br>County R/E                                                                                                    | 33750<br>350<br>350                                                                                                    | 104.83                                                                                                    |                                                                                                    |                                                                                                    |                                                                                                    |                                                                                                    |                                                                                                    |                                                                                                    |                                                                                  |                                                                                                    |                                        |                                                                                                    |                                                                                                    |
| 11-0-000191<br>1103-006-1<br>Lot<br>11-0-000190<br>1103-006<br>11:0-000192                                                                                                    | Twp R/E<br>County R/E                                                                                                    | 350                                                                                                    | 7.85                                                                                                    |                                                                                                    |                                                                                                    |                                                                                                    | Map Number<br>Name and Address                                                                                                    | Control Number<br>Property Descript                                                                                                   | m                                                                                                    | RE<br>Tax                                                                        | Assessed<br>Value                                                                                                    | Unpaid<br>Face                         | Unpaid<br>Penalty                                                                                                    | Toyal                                                                                                    |
| 1103-008<br>13.78 Acres & Bidg.<br>11-0-000192                                                                                                    | County R/E<br>Twp R/E                                                                                                    | 0.5740                                                                                                    |                                                                                                    | .77<br>.05                                                                                                    | 8.42<br>1.14                                                                                                    |                                                                                                    | Disprice Toyals: 618                                                                                                    |                                                                                                    |                                                                                                    | County RIE<br>Twp RIE                                                            |                                                                                                    | 201,797.53<br>28,831.04                | 20, 181, 16<br>1, 431, 78                                                                                                    | 221,078,86<br>30,082,85                                                                                                    |
| 11-0-000192                                                                                                    |                                                                                                    | 34/18<br>34718                                                                                                    | 758.59<br>107.83                                                                                                    | 75.88<br>5.38                                                                                                    | 834.45<br>113.01                                                                                                    |                                                                                                    |                                                                                                    |                                                                                                    |                                                                                                    |                                                                                  |                                                                                                    |                                        |                                                                                                    |                                                                                                    |
| 1103-009<br>Lot                                                                                                    | County R/E<br>Twp R/E                                                                                                    | 650<br>650                                                                                                    | 14.21<br>2.02                                                                                                    | 1.43<br>.10                                                                                                    | 15.64<br>2.12                                                                                                    |                                                                                                    |                                                                                                    |                                                                                                    |                                                                                                    |                                                                                  |                                                                                                    |                                        |                                                                                                    |                                                                                                    |
| 11-0-000083<br>1101-054<br>1 Acm & Bidg.                                                                                                    | County R/E<br>Twp R/E                                                                                                    | 28300<br>28300                                                                                                    | 574.88<br>81.53                                                                                                    | 57.47<br>4.08                                                                                                    | 632.13<br>85.61                                                                                                    |                                                                                                    | Number Of Returns:                                                                                                    | County<br>618                                                                                                    | Township<br>818                                                                                                    |                                                                                  | School<br>O                                                                                                    |                                        | Toyals                                                                                                    |                                                                                                    |
| 11-0-070001<br>1105-025-1-A<br>1.479 Acres & Bidg                                                                                                    | County R/E<br>Twp R/E                                                                                                    | 9857<br>3857                                                                                                    | 79.91<br>11.34                                                                                                    | 8.00<br>.57                                                                                                    | 87.91<br>11.91                                                                                                    |                                                                                                    | Face:<br>Penalty:<br>Totals:                                                                                                    | 201,797.53<br>20,181.18<br>221,978.89                                                                                                 | 28,831,04<br>1,431,78<br>30,082,82                                                                                                    | _                                                                                | 00.<br>00.<br>00.                                                                                                    | _                                      | 290,428.57<br>21,812.04<br>252,041.51                                                                                                    |                                                                                                    |
| 11-0-000037<br>1101-025-1<br>12.67 Acres & Bidg.                                                                                                    | County R/E<br>Twp R/E                                                                                                    | 35962<br>35962                                                                                                    | 785.77<br>111.48                                                                                                    | 78.58<br>5.57                                                                                                    | 864.35<br>117.05                                                                                                    |                                                                                                    |                                                                                                    | County                                                                                                    | Library                                                                                                    |                                                                                  | Toyals                                                                                                    |                                        |                                                                                                    |                                                                                                    |
| 11-0-112490<br>1101-025-4<br>32.68 Acros                                                                                                    | County R/E<br>Twp R/E                                                                                                    | 2982<br>2982                                                                                                    | 64.72<br>9.18                                                                                                    | 6.48<br>.48                                                                                                    | 71.20<br>9.64                                                                                                    |                                                                                                    | Pace:<br>Penalty:<br>Totals:                                                                                                    | 195,331.83<br>19,534.00<br>214,885.83                                                                                                 | 647.16                                                                                                    | _                                                                                | 20,181.18                                                                                                    |                                        |                                                                                                    |                                                                                                    |
| 11-0-000024<br>1101-014<br>2 Acres & Bidg.                                                                                                    | County R/E<br>Twp R/E                                                                                                    | 14679<br>14679                                                                                                    | 320.74<br>45.50                                                                                                    | 32.08<br>2.28                                                                                                    | 352.82<br>47.78                                                                                                    |                                                                                                    |                                                                                                    |                                                                                                    |                                                                                                    |                                                                                  |                                                                                                    |                                        |                                                                                                    |                                                                                                    |
| 11-0-000032<br>1101-020<br>8 Acres & Bidg.                                                                                                    | County R/E<br>Twp R/E                                                                                                    | 15584<br>15584                                                                                                    | 340.51<br>48.31                                                                                                    | 34.05<br>2.42                                                                                                    | 374.58<br>50.73                                                                                                    |                                                                                                    |                                                                                                    |                                                                                                    |                                                                                                    |                                                                                  |                                                                                                    |                                        |                                                                                                    |                                                                                                    |
| 11-0-000351<br>1104-034-2<br>1.28 Acres & Bidg.                                                                                                    | County R/E<br>Twp R/E                                                                                                    | 46493<br>46493                                                                                                    | 1,059.58<br>150.33                                                                                                    | 105.98<br>7.52                                                                                                    | 1,185,54<br>157,85                                                                                                    |                                                                                                    |                                                                                                    |                                                                                                    |                                                                                                    |                                                                                  |                                                                                                    |                                        |                                                                                                    |                                                                                                    |
|                                                                                                    | County R'E<br>Twp R'E                                                                                                    |                                                                                                    | 4,934.97<br>700.17                                                                                                    | 403.54<br>35.02                                                                                                    | 5,428.51<br>735.19                                                                                                    |                                                                                                    |                                                                                                    |                                                                                                    |                                                                                                    |                                                                                  |                                                                                                    |                                        |                                                                                                    |                                                                                                    |
|                                                                                                    | 199-564<br>14.047064<br>14.047064<br>14.047064<br>14.073064<br>14.073064<br>14.073064<br>14.073064<br>14.073064<br>14.070064<br>14.040064<br>14.040064<br>14.040064<br>14.040064<br>14.040064<br>14.040055<br>14.040055<br>14.04005<br>14.04005<br>14.0405<br>14.04005<br>14.04005 | 199. 564 Tep 162 164. 20001 164. 20001 164. 20001 164. 20001 164. 20001 164. 20001 164. 20001 164. 20001 164. 20001 164. 20001 164. 20001 164. 20001 164. 20001 164. 20001 164. 20001 164. 20001 164. 20001 164. 20001 164. 20001 164. 20001 164. 20001 164. 20001 164. 20001 164. 20001 164. 2000 164. 200 164. 200 | 199.664 bp fTE 20000 199.664 bp fTE 20000 114.020001 course NE 3957 14.02.0001 bp fTE 3957 14.02.0001 bp fTE 3957 199.055.1 bp fTE 3957 199.055.1 bp fTE 3957 199.055.1 bp fTE 3957 129.46.05 11.0.1000 bp fTE 3957 20.46.05 11.0.1000 bp fTE 3957 20.46.05 11.0.1000 bp fTE 3957 20.46.05 11.0.1000 bp fTE 3957 20.46.05 110.0001 bp fTE 3954 20.45.05 110.0001 bp fTE 3954 11.0.0001 bp fTE 3954 11.0.0001 | 101-054 Tap FE 2000 0 16.3<br>104-27004 0 2007 FE 2007 7 78.9 (<br>104-27004 0 2007 FE 2007 7 78.9 (<br>104-27004 0 2007 FE 2007 7 78.9 (<br>104-2704 0 2007 FE 2007 7 78.9 (<br>104-2704 0 2007 FE 2007 7 78.9 (<br>104-2704 0 2007 FE 2007 7 78.9 (<br>104-2704 0 2007 FE 2007 7 78.9 (<br>104-2704 0 2007 7 78.9 (<br>104-2704 0 2007 7 78.9 (<br>104-2704 | 199564 Tep FE 2010 6.1.5 4.0<br>190564 Tep FE 2010 7.10.9 1.5<br>11.6.270001 5.5<br>11.6.270001 5.5<br>11.6.270001 Tep FE 2012 1.5<br>11.6.270001 Tep FE 2012 1.5<br>11.6.20007 Tep FE 2012 1.5<br>11.6.17000 Tep FE 2012 1.5<br>11.6.17000 Tep FE 2012 1.5<br>11.6.17000 Tep FE 2012 1.5<br>11.6.17000 Tep FE 2012 1.5<br>11.6.1700 Tep FE 2012 1.5<br>11.6.1700 Tep FE 2012 1.5<br>11.6.1700 Tep FE 2012 1.5<br>11.6.1700 Tep FE 2012 1.5<br>11.6.2000 Tep FE 2012 1.5<br>11.6.2000 Tep FE 2012 1.5<br>11.6.2000 Tep FE 2012 1.5<br>11.6.2000 Tep FE 2012 1.5<br>11.6.2000 Tep FE 2012 1.5<br>11.6.2000 Tep FE 1554 9.0<br>11.6.2000 Tep FE 4440 1.5<br>11.6.2000 Tep FE 4440 1.5 11.6.2000 Tep FE 4440 | 1991-564 Tep FE 20200 8.1.53 4.08 8.6.61<br>16.4.270001 County FE 3567 71.54 8.00 FF 31<br>16.4.270001 Tep FE 3567 71.54 8.00 FF 31<br>16.4.270001 Tep FE 3569 71.1.4 5.7 1.57<br>16.4.2554 A 4.55 11.0.65<br>16.4.2554 A 4.55 11.0.65<br>16.4.2554 A 4.6 1.55<br>16.4.2554 A 4.6 1.55<br>16.4.2554 A 4.6 1.55<br>16.4.2554 A 4.55 1.55<br>16.4.2554 A 4.55 1.55<br>16.5.55 1.55<br>16.5.55 1.55<br>16.5.55 1.55<br>16.5.55 1.55<br>16.5.55 1.55<br>16.5.55 1.55<br>16.5.55 1.55<br>16.5.55 1.55<br>16.5.55 1.55<br>16.5.55 1.55<br>16.5.55 1.55<br>16.5.55 1.55<br>16.5.55 1.55<br>15.55 1.55<br>15.55 | 1991-564 Tep FE 20000 E1.53 4.08 E4.61<br>16.4270001 E1.53 4.08 E4.61<br>11.4270001 E1.55 4.07 E1.51<br>11.4270001 E1.55 4.07 E1.51<br>11.4270001 E1.55 4.07 E1.51<br>11.4270001 E1.55 4.07 E1.57<br>11.428 E1.55 4.07 E1.55<br>11.428 E1.55 4.07 E1.55<br>11.428 E1.55 4.07 E1.55<br>11.428 E1.55 4.07 E1.55<br>11.428 E1.55 4.07 E1.55<br>11.428 E1.55 4.07 E1.55<br>11.428 E1.55 4.07 E1.55<br>11.428 E1.55<br>11.428 E1.55 4.07 E1.55<br>11.428 E1.55<br>11.428 E1 | 1991-664 Tep Fit 2000 81.53 4.08 5.51 March 1991-664 Tep Fit 2000 81.53 4.08 5.51 March 1991-699 1992 1992 1992 1992 1992 1992 1992 1 | 109: 624         Tap PE         20000         11.33         4.98         8.6.4         County           11.6.270011         Caratery PE         5857         71.51         8.09         E7.51         Tap PE         76.27.27.21         Runder Of Resuma         68           11.6.270001         Tap PE         5857         71.51         8.09         E7.51         Tap RE         76.27.27.21         Runder Of Resuma         69           1010 0250-14         Tap RE         5959         111.48         5.07         117.55         County         Runder Of Resuma         74.21.61         Runder Of Resuma         74.21.61         Runder Of Resuma         74.21.61         Runder Of Resuma         74.21.61         Runder Of Resuma         74.21.61         Runder Of Resuma         74.21.61         Runder Of Resuma         74.21.61         Runder Of Resuma         74.21.61         Runder Of Resuma         74.21.61         Runder Of Resuma         74.21.61         Runder Of Resuma         74.21.61         Runder Of Resuma         74.21.61         Runder Of Resuma         74.21.61         Runder Of Resuma         Runder Of Resuma         74.41.61         Runder Of Resuma         74.41.61         Runder Of Resuma         74.41.61         Runder Of Resuma         74.41.61         Runder Of Resuma         74.41.61         74.27 | 1951 AGA         The PE E         20200         61.53         4.00         65.61 | USD 64         Tap RE         2000         6.5.3         4.6.6         5.6.1         Down         Down | 1981-654 Tep FE 20200 81.53 4.06 E.541 | Line         Description         Description <thdescription< th=""> <thde< td=""><td>Lindown         County FE         S2000         61:53         4.08         61:61         County         County<!--</td--></td></thde<></thdescription<> | Lindown         County FE         S2000         61:53         4.08         61:61         County         County </td |

There are now 2 sections to this report, the Full Payment section and the Installment Payment section. The Installment Payment Section only deals with returns on School where the taxpayer elected and made payments under the Act 1 program. We broke this out so that auditors can separate reporting based upon the selected program the taxpayer followed. Each of the two sections is totaled individually and then the final page of the report shows the Grand Totals.

#### Ineligible Act 1 Report:

This report shows taxpayers who elected to make payments under the Act 1 program but were late with payments by more than 10 days on 2 or more payments. This will not cause the taxpayer to be ineligible for the installment payment program in 2008 since they have to be late on more than 2 payments (would require a school district to allow 4 payments instead of 3). However we did include some data on this report that both you and the School District should find interesting. Your total number of properties registered as Act 1 Eligible; the number paying by installments; the number of those using installments that are late with 2 or more payments by 10 days or more (will be changed for next year) and the resulting percentage of late payers.

| Bill #                 | Control #               | Name                                                 |
|------------------------|-------------------------|------------------------------------------------------|
| 100<br>1201            | 052114<br>052358        | Andromalos, Mary E.<br>Groover, William D. & Edna J. |
|                        | District 65-0 Act 1 Ins | stallment Payment Statistics                         |
| Total Eligible Act 1 H | /F Properties: 1550     | Number Paying By Installment: 72                     |
| % Using Installments   | : 4.65%                 |                                                      |
| Total Late Payers: 2   | 1                       | % Late Payers: 2.78%                                 |
|                        |                         |                                                      |
|                        |                         |                                                      |

#### **Print Mailing Labels**

This module provides the Tax Collector with the ability to print mailing labels on inkjet or laser printer (not dot matrix) using Avery Standard 5260 label sheets. The system is flexible enough to create labels for your entire district or individual labels. GSS has also added a feature to help you not waste sheets of labels if not all of them are used. Below is the path used to open the module and the working screen.

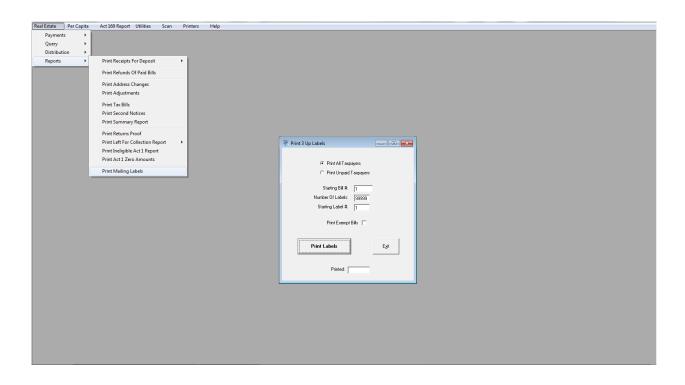

To start printing labels first make sure you have labels loaded in your printer properly. <u>I</u> <u>recommend using the Manual Feed tray so the printer doesn't roll the paper too</u> <u>many times.</u> Please read the manufacturers manual for how to load them for your printer. Next determine the type of label job you want to do. Each page of Avery 5260 label paper will give you 30 labels. If you are going to do your entire district I suggest that you break the job up in runs of 300 or 600 (10 or 20 pages at a time).

If you are using a LaserJet printer do 300 at a time and let your printer cool down shortly before continuing (the heat causes the labels to peel off in the rollers, trust me you don't want to see the repair bill for this!)

Inkjet printers can print indefinitely as they do not heat the paper but the heads should be cleaned if you see any lines or fading happening. I would check this after about 600 labels. However if everything looks good you can keep on printing! Your printer manual will give you directions on cleaning your inkjet printer heads.

My recommendations on this page are on the cautious side, but if followed should let you print without major equipment issues! Please note that labels are sticky! If you see one coming off, stop the presses!!!!!! Do not use inferior quality label sheets as they will cause you issues! Most printer manufacturer's warranties do not cover printing problems caused by labels gumming up their equipment.

There are two pre-defined print jobs for you to use: **Print all Taxpayers** and **Print Unpaid Taxpayers**. The first job will print a label for every Real Estate parcel in your district. In the picture below you can see the system will automatically set the Starting Bill to #1, the Number of Labels to 99999 (this is set high to ensure all labels are captured, it won't print past the last bill in your district though!), and Starting Label # is set to 1.

| 🖗 Print 3 Up Labels                                                     |
|-------------------------------------------------------------------------|
| <ul> <li>Print All Taxpayers</li> <li>Print Unpaid Taxpayers</li> </ul> |
| Starting Bill #: 1<br>Number Of Labels: 99999<br>Starting Label #: 1    |
| Print Exempt Bills                                                      |
| Print Labels Exit                                                       |
| Printed:                                                                |

The second predefined job, Print Unpaid Taxpayers is used for making labels for 2<sup>nd</sup> notices. Remember, the system can also produce a full sheet mailer for this purpose as well when you print Tax Bills, so if you use labels make sure you do not print mailers when doing your 2<sup>nd</sup> notices. The initial settings are exactly the same as the ones used to print all taxpayers, the only difference is the system will look and find any taxpayer who stills owes taxes and print a label for them. Please note that for owners who have multiple Real Estate parcels will get one label per each parcel unpaid will be printed!

| 🦉 Print 3 Up Labels  |               |  |  |  |  |  |
|----------------------|---------------|--|--|--|--|--|
| C Print All Taxp     |               |  |  |  |  |  |
| Starting Bill #:     | 1             |  |  |  |  |  |
| Number Of Labels:    | 99999         |  |  |  |  |  |
| Starting Label #:    | 1             |  |  |  |  |  |
| Print Exempt Bills 🖵 |               |  |  |  |  |  |
| Print Labels         | E <u>x</u> it |  |  |  |  |  |
| Printed:             |               |  |  |  |  |  |

The picture below shows that to print 300 labels I've changed the Number of Labels to print to 300 (Arrow #1). After each run this window will hold in place so you will only need to change the Starting Bill Number (Arrow #2) to begin the next run of 300. Change the number to the next Bill number (in this case 301) and then hit the "Print Labels" button.

You may also print labels for exempt parcels (will be included in the run) if you wish by placing your mouse cursor over the box marked "Print Exempt Bills" and clicking. You should see a checkmark if you selected it correctly.

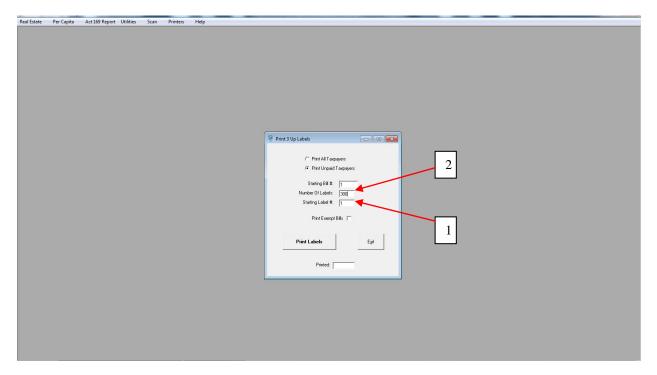

Version 10.0.03 The next picture shows that I've selected a Starting Label Number to print on (Arrow #1). Remember the Avery 5260 standard label page has 30 labels on it.

| 🦉 Print 3 Up Labels                                                                          |
|----------------------------------------------------------------------------------------------|
| <ul> <li>Print All Taxpayers</li> <li>Print Unpaid Taxpayers</li> </ul>                      |
| Starting Bill #: 1<br>Number Of Labels: 300<br>Starting Label #: 12<br>Print Exempt Bills  1 |
| Print Labels Egit                                                                            |
| Printed:                                                                                     |

To allow you the most efficient use of your labels you may select where on a page of labels to start printing. This setting is only set for the first page of the run, after that the printer will expect full sheets! Below is a picture of the layout of the Avery Labels Page. I suggest you copy this page of the manual and keep it handy as a reference when printing labels.

| Label      | Label      | Label      |
|------------|------------|------------|
| #          | #          | #          |
| 1          | 2          | 3          |
| t shat     | (          | l shat     |
| Label      | Label<br># | Label      |
| #<br>4     | #<br>5     | #          |
| 4          | 5          | 0          |
| Label      | Label      | Label      |
| #          | #          | #          |
| 7          | 8          | 9          |
| Label      | Label      | Label      |
| #          | #          | #          |
| 10         | 11         | 12         |
|            |            |            |
| Label      | Label      | Label      |
| #          | #          | #          |
| 13         | 14         | 15         |
| Label      | Label      | Label      |
| #          | #          | #          |
| 16         | 17         | 18         |
| Label      | Label      | Label      |
| #          | #          | #          |
| 19         | 20         | 21         |
|            |            |            |
| Label      | Label      | Label      |
| #          | #          | #          |
| 22         | 23         | 24         |
| Label      | Label      | Label      |
| #          | #          | #          |
| 25         | 26         | 27         |
| Label      | Label      | Label      |
| Label<br># | Label<br># | Label<br># |
| #<br>86    | #<br>29    | 30         |
|            | 20         |            |

#### Per Capita Module

To begin entry you must select the module you want to work in. Both Real Estate and Per Capita operate nearly identically. The main difference between Real Estate and Per Capita is the color of the working screen. The Per Capita screens are aqua, which you will see in the following examples. In the example below I have selected the Per Capita module and clicked on it.

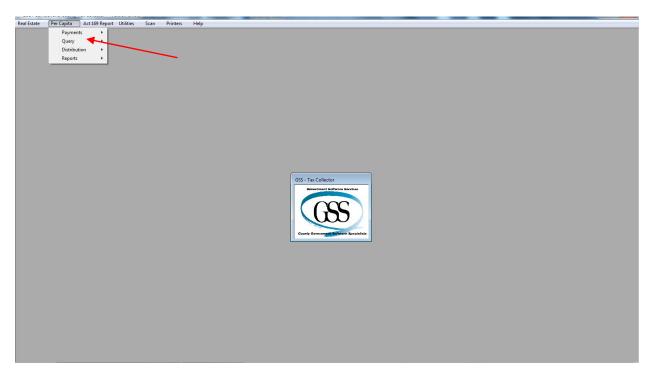

**Note: that this pulls down a selection screen**. You will select the operation you want to do from the dropdown; let's start with the first function "Payments".

Move the cursor over the "Payments" selection and a second window will appear giving you the selections you can make in Payments, there are four functions; let's start with receiving a payment.

NOTE: PER CAPITA SCREENS ARE AQUA TO DIFFERENTIATE THEM FROM REAL ESTATE!

**Receive Payment** 

Notice that the first thing on the screen is the Date Received area. When the screen is first pulled up this date will reflect the date on your computer system clock. However, once changed you may receive multiple payments and it will hold the date you set until you leave the screen!

| ~           |              |                |                  | -        |                                                                                                    |
|-------------|--------------|----------------|------------------|----------|----------------------------------------------------------------------------------------------------|
| Real Estate |              | Act 169 Report |                  | Printers | Help                                                                                                    |
|             | Payments     | •              | Receive Payments |          |                                                                                                    |
|             | Query        | •              | Adjust Tax Bill  | - 8      |                                                                                                    |
|             | Distribution | 1 <b>)</b>     | Change Address   | - 8      |                                                                                                    |
|             | Reports      | •              | Void Receipt     | - 8      |                                                                                                    |
|             |              |                | Reprint Receipt  | - 1      |                                                                                                    |
|             |              |                |                  | _        |                                                                                                    |
|             |              |                |                  |          |                                                                                                    |
|             |              |                |                  |          | 🖗 Receive Payment                                                                                                    |
|             |              |                |                  |          | Date Credited: 4/16/2014 Change Date C School Bill # Bill #: Adj # Adj #                                                                                                    |
|             |              |                |                  | _        | Property Description                                                                                                    |
|             |              |                |                  |          | Control #: Code Query                                                                                                    |
|             |              | -              |                  |          | Name Description                                                                                                    |
|             |              |                |                  |          | Address 1: Value:                                                                                                    |
|             |              |                |                  |          | Addres 2 Bithate                                                                                                    |
|             |              |                |                  |          | City.                                                                                                    |
|             |              |                |                  |          |                                                                                                    |
|             |              |                |                  |          | State: Zpcode:                                                                                                    |
|             |              |                |                  |          |                                                                                                    |
|             |              |                |                  |          | DISCOUNT                                                                                                    |
|             |              |                |                  |          | Per Capital Company and Company and Comp |
|             |              |                |                  |          | Pint Screen                                                                                                    |
|             |              |                |                  |          |                                                                                                    |
|             |              |                |                  |          | Tot County.                                                                                                    |
|             |              |                |                  |          |                                                                                                    |
|             |              |                |                  |          | Becebi                                                                                                    |
|             |              |                |                  |          | Payment Information                                                                                                    |
|             |              |                |                  |          | County Payment  Pervicus Pagor Info  Payor  Check #/Cash:  Previcus Check #                                                                                                    |
|             |              |                |                  |          | Addess 1: Ofexa / Can                                                                                                    |
|             |              |                |                  |          | Payment [rfo Address 2 Amount                                                                                                    |
|             |              |                |                  |          |                                                                                                    |
|             |              |                |                  |          | Chy State: Zapcode:                                                                                                    |
|             |              |                |                  |          |                                                                                                    |
|             |              |                |                  |          |                                                                                                    |
|             |              |                |                  |          |                                                                                                    |
|             |              |                |                  |          |                                                                                                    |
|             |              |                |                  |          |                                                                                                    |
|             |              |                |                  |          |                                                                                                    |
|             | 1.0          |                |                  |          |                                                                                                    |

Hint: use the "tab" key to move between fields!

The collection portion of the Tax Collector program revolves around Bill Numbers. This number is usually the shortest method of manually pulling up collection information. Just tab to the Bill # field and enter the bill number you wish to receive, the system will then pull up all the remaining information.

| 🖗 Receive Payment                                                                                                    |                                |            |
|----------------------------------------------------------------------------------------------------|--------------------------------|------------|
| Date Credited: 4/16/2014 Change Date County Bill # Bill #: 1 Adj #:<br>Property Description                                       |                                | Tax Bill # |
| Control #:         00024544         Code:         85           Name:         ABBE, ANDREA         Description:         SPECIALIST |                                | 1 entered! |
| Address 1: Value: 500 Address 2: 442 STONEHEDGE LANE City: MECHANICSBURG                                                          | Exit                           |            |
| State: PA Zipcode: 17055                                                                                                    | Clear Screen                   |            |
| Per Capita: \$.00                                                                                                    | Print Screen                   |            |
| Tot County: \$.00<br>Grand Total: \$.00                                                                                           | Print A<br>Receipt             |            |
| Payment Information  County Payment Previous Payor Info Payor:  Address 1:  Payment Info Address 2:  Arrount:                     | ious <u>C</u> heck #<br>\$0.00 |            |
| City: State: Zipcode:                                                                                                    |                                |            |

You have several fields in receiving a payment where selections can be made and some that need filled in. Let's go over them!

Unit Payments: The system allows you to collect only full unit payments (legal requirement); red arrow #1 points to the selection area. By clicking these they turn on and off. If you turn a unit off, it automatically reduces the total being received by the unit tax amount. You can see this by viewing the totals in the "Amount" field (red arrow #2).

| 🖥 Receive Payment                       |             |              |             |              |                      |
|-----------------------------------------|-------------|--------------|-------------|--------------|----------------------|
| Date Received: 1/29/2006 Ch             | ange Date   | Bill #:      | 1 Adj #:    |              |                      |
| Property Description                    |             |              |             |              | 1                    |
| Control #: 002084                       |             | Code: TA     | ×           |              | Query                |
| Name: Abraham, George                   |             | Description: |             |              |                      |
| Address 1:                              |             | Value: 0     |             |              | Payment Info         |
| Address 2: 9172 Reigleman               |             | Birthdate:   |             |              |                      |
| City: Espyville                         |             |              |             |              | E <u>x</u> it        |
| State: PA Zipcode: 16424                |             |              |             |              |                      |
|                                         |             |              |             |              |                      |
|                                         |             |              |             |              | 1                    |
| PENALTY                                 |             | PENALTY      |             | PENALTY      | Clea <u>r</u> Screen |
| Per Capita: \$5.50                      | Per Capita: | \$5.50       | Per Capita: | \$11.00      | Print Screen         |
|                                         |             |              |             |              | <u>r</u> ink scieen  |
| Tot County: \$5,50                      | Tot T/B/C:  | \$5.50       | Tot T/B/C:  | \$11.00      |                      |
| 0.00                                    |             |              |             |              |                      |
|                                         | Total:      | \$22.00      |             |              | Accept               |
| Payment Information                     | 3           |              | 5           |              | _                    |
|                                         |             |              |             | Brau         | ious <u>C</u> heck # |
| County Payment<br>Twp/Boro/City Payment | Payor:      |              | Che         | eck #/ Cash: | hous check #         |
|                                         | ldress 1:   |              | <b>\</b>    |              |                      |
| Ac                                      | ldress 2:   |              |             | Amount:      | \$22.00              |
| Previous Payor Info                     | City:       |              | State: 🗨    | Zipcode:     | · []                 |
| 4                                       |             |              | ,           |              |                      |
|                                         |             |              |             |              |                      |

Payee: This area is where the payee is recorded. There are a few shortcuts you can use, to speed up receiving the payment. In the "Payee" field if the owner is the payee simply enter the letter "O" (red arrow #3) and then tab to the next line. This will load the taxpayer information stored in the database. Also notice the "Previous Payor Info" button (red arrow #4). If someone is paying for more than taxpayer you can pull that information to the next bill by clicking this button.

The final shortcut to this area is the "Check#/Cash" field. If you enter the letter "C" here it automatically brings up the word CASH (red arrow #5)

If you receive a payment that the amount of the check exceeds the taxes due by over \$1.00 the system will prompt you to apply a refund.

Version 10.0.03

| Date Credited: 4/6/2010                    | Change Date                        | Bill #             | 39 4              | Adj #:                         |                |
|--------------------------------------------|------------------------------------|--------------------|-------------------|--------------------------------|----------------|
| Property Description                       |                                    |                    |                   |                                |                |
| Control #: 004927                          |                                    | Code:              | 5                 |                                | Que            |
| Name: ADAMS, MARY                          | Υ Α.                               | Description:       | PART TIME W       | ORK                            |                |
| Address 1:                                 |                                    | Value:             | 100               |                                |                |
| Address 2: 901 HILLSIDE                    | DR                                 | Birthdate:         | 1/27/1952         |                                | Exi            |
| City: CARLISLE                             | Apply Refund                       |                    |                   | ×                              |                |
| State: PA _ Zipcode DISCOUN Per Capita: \$ | T Do you                           | want to apply a re | efund of \$5.00 ? |                                | Clear S        |
| Tot County: 5                              | 4. Grand Totak                     | Yes<br>\$4.5       | No No             |                                |                |
| Payment Information                        |                                    |                    |                   |                                |                |
| County Payment                             | Previ<br>Payor: ADAM<br>Address 1: | ous Payor Info     |                   | Check #/ Cash:<br>Check # 3429 | Previous Check |
|                                            | Hodress I.                         |                    |                   |                                | mount: \$9.    |

If you respond "Yes" you will be taken directly to the screen to apply the refund. Responding "No" will cancel the payment on the tax. On the "Apply Refunds" screen you must make a few choices. First you must determine the amount to refund. Normally the system will load the full amount into this field (red arrow #1) for you. However, you can change this amount if necessary. The second thing you must do is validate the person and address to whom you will send the refund (red arrow #2). The system loads the Payor information on the Payment screen automatically for you since this is normally where the refund will be sent, however you may change this information if necessary. Additionally, you may also pull the taxpayer information into the field by clicking on "Display Account Address" button. The final thing you must before applying a refund is to give a reason for the refund (red arrow #3).

| Date Credited: 14/C 2010<br>B. Apply Per Capita Refunds | a set Bill # Ess          | # ihA               |
|---------------------------------------------------------|---------------------------|---------------------|
| Control #: 004927                                       |                           | Bill #: 39 Adj #: 0 |
|                                                         | 1                         |                     |
| <u><u>Befund</u> Information</u>                        | 4                         |                     |
| Refund Amount: \$5.00                                   | To Be Distributed: \$5.00 | Display<br>Account  |
|                                                         |                           | Address             |
| Name:                                                   | ADAMS, MARY A             |                     |
| 2 Address 1:                                            |                           |                     |
| Address 2:                                              | 901 HILLSIDE DR           |                     |
| City:                                                   | CARLISLE                  | APPLY REFUND        |
| State:                                                  | PA V Zipcode: 17013       |                     |
| Reason for Refund:                                      | <b></b>                   | 3                   |
| a                                                       |                           |                     |

Additionally, if you accept a payment for less than one dollar over the tax payment amount you will be asked to accept the payment. The remaining amount will be set in an overages and underages account in the system. Similarly, if you receive a payment for less than \$1.00 under the tax due you can receive it as full payment. The only decision here is to accept the action.

| Date Credited: 4/6/2010 | Change Date   | Bill #        | : 77 Ad            | i #: 🔽         |                                               |
|-------------------------|---------------|---------------|--------------------|----------------|-----------------------------------------------|
| Property Description    |               |               |                    |                |                                               |
| Control #: 015645       |               | Code:         | 81                 |                | Quer                                          |
| Name: ALDRICH, MARK     | . C.          | Description:  | ASSISTANT PRO      | DFESSOR        |                                               |
| Address 1:              |               | Value:        | 500                |                |                                               |
| Address 2: PO BOX 1773  |               | Birthdate:    | 2/4/1959           |                | E.A                                           |
| City: CARLISLE          |               |               | 1                  |                | Exit                                          |
| State: PA 🚽 Zipcode 🖌   | Apply Overage |               |                    | ×              |                                               |
| Per Capita: \$          |               | Yes           | verage of \$0.10 ? |                | <u>Erint Sc</u><br>Erint Sc<br>■ Print<br>Rec |
|                         | Grand Total:  | \$4.9         | 10                 |                | Acce                                          |
|                         |               |               |                    |                |                                               |
| Payment Information     |               |               |                    |                |                                               |
| Payment Information     |               | us Payor Info |                    |                | Previous Check                                |
|                         | Payor: ALDRIG | us Payor Info |                    | Check #/ Cash: | Previous Check :                              |
|                         |               | CH, MARK C.   |                    | Check # 889    | Previous Check                                |

The offsetting nature of this process is auditable in the system and normally results in a nominal difference in the amount collected and the Tax Duplicate amount. This does not relieve the Tax Collector of turning in the appropriate tax amount to the taxing authorities.

#### Adjust Tax Bill

This area is used to make all adjustments to the per capita tax bill. Note that you can select to adjust tax amounts for units by turning on or off units in the "Adjust Tax Amounts For:" area (red arrow #1). Select the type of adjustment by clicking on the arrow in the large blank field on the top right (red arrow #2).

|   | 🕒 - Adjust Tax Bill                                                                                                    |                       |
|---|----------------------------------------------------------------------------------------------------|-----------------------|
| 1 | Adjust Tax Amounts For:                                                                                                    | 2                     |
|   | Addgess       Prefix:     Control #:     Status Code:       First Name:     Description:       Middle Name:     Value:       Last Name:     Birthdate:                       | Query<br>Payment Info |
|   | Suffix:     Reportable to Assessment       Relationship:     USPS Address Change       Name:     Print Name:       Care Of:     Print Addr:       Street #:     Street Name: | E <sub>k</sub> it     |
|   | Zipcode: City: State:<br>Reason: Print A New Tax Bill                                                                                                    | Clea <u>r</u> Screen  |
|   | Tot County:                                                                                                    | ACCEPT                |

Hint: If you make an error hit the "Clear Screen Button" (red arrow #3)

Version 10.0.03 The window at red arrow #1 will pull down 2 choices for adjusting a tax bill, they are:

Adjust an Existing Tax Bill Add a New Tax Bill to the Duplicate

| Real Estate Per Capita Act 169 Report Utilities Scan | Printers Help                                                                                                    |                                                                                                    |
|------------------------------------------------------|----------------------------------------------------------------------------------------------------|----------------------------------------------------------------------------------------------------|
|                                                      | 🖗 Adjust Tax Bill                                                                                                    |                                                                                                    |
|                                                      | Adjust Tax Amounts For.                                                                                                    |                                                                                                    |
|                                                      | Addjess       Partix     Control B:       First Name     Description       Middle Name     Value:       Status Code:     Wate:       Status Code:     Wate:       Status Code:     Wate:       Status Code:     Wate:       Status Code:     Wate:       Status Code:     Wate:       Status Code:     Wate:       Status Code:     Wate:       Status Code:     City:       Beason:     Plint A New: Tar Bit | Courty/Municipal Interim Interim Date Tax Year School Interim Interim Date Tax Year Exoretations Economics Code to read the bill Economics Code to read the bill Economics Code to read the bill Economics Code to read the bill Economics |
|                                                      | Grand Total                                                                                                    |                                                                                                    |
|                                                      |                                                                                                    |                                                                                                    |

Once you have selected the type of adjustment you are going to make then, as in the receive payments screen, you enter the bill number to bring up the remaining information on the parcel. You will see the Bill# field after you select the type of adjustment you need to make. Once the data is up you need to specify a reason for making an adjustment (required by the software) for auditing purposes. Enter the reason in the "Reason" field and then tab out (red arrow #1). You can select to print a new tax bill, which will automatically print the bill when you complete the adjustment, and send it to the selected printer (red arrow #2)

|     | Adjust Tax Amounts For:                                                                                                    | - • •               |
|-----|----------------------------------------------------------------------------------------------------|---------------------|
|     | County Payment Bill #: 27 Adj #:                                                                                                    |                     |
|     | Addgess  Prefix Control #: 001311 Status Code: 46                                                                                                    | Query               |
|     | Prefix         Control #:         001311         Status Code:         46            First Name:         DEBRA         Description:         WAREHOUSEMAN | gaciy               |
|     | Middle Name: A. Value: 300                                                                                                    | Payment Info        |
|     | Last Name: ADAMS Bithdate:                                                                                                    |                     |
|     | Suffix                                                                                                    |                     |
|     | Relationship:                                                                                                    | Exit                |
|     | Name: ADAMS, DEBRA A. Print Name: DEBRA A. ADAMS                                                                                                    |                     |
|     | Care Of: Print Addr: 231 WEST RIDGE                                                                                                    |                     |
|     | Street #: 231 Street Name: WEST RIDGE                                                                                                    |                     |
|     | Zipcode: 17013 City: CARLISLE                                                                                                    |                     |
| - I | Reason                                                                                                    | Clear Screen        |
| 1   |                                                                                                    | <u>Print Screen</u> |
|     | County Per Capita: \$5.00                                                                                                    |                     |
|     | Tot County: \$5.00                                                                                                    | ACCEPT              |
|     | Grand Total: \$5.00                                                                                                    |                     |

You can change values for the County, Township or School Per Capita Rates by entering the amount or setting the amount shown to zero. Tab to the field you wish to change and type in the value or amount. Fields that <u>can</u> be changed are not subdued and/or have the typeface in **bold**.

## Note: the system automatically computes changes to totals after any adjustment is made.

Once you've made the adjustment press the "ACCEPT" button to enter the change into the system. The system will prompt you that the change has been entered with the following screen. Click "OK" to acknowledge the change!

| Adjust Ta     | Amounts For:          | 7                 | Adjust A      | n Existing Tax Bill    | ~ |                  |
|---------------|-----------------------|-------------------|---------------|------------------------|---|------------------|
| 🔽 Cour        | nty Payment           |                   |               |                        |   |                  |
|               |                       |                   | Bill #:       | 27 Adj #:              |   |                  |
| Address       |                       |                   |               |                        |   |                  |
| Prefix:       |                       | Control #: 001311 | Status Code:  | 46 💌                   |   | Quer             |
| First Name:   | DEBRA                 |                   | Description:  | WAREHOUSEMAN           |   |                  |
| Middle Name:  | A.                    |                   | Value:        | 300                    |   | Payment          |
| Last Name:    | ADAMS                 | (1) I I           | Rithdate:     | 8                      |   |                  |
| Suffix:       |                       | Adjust T          | ax Bill       | table to Assessment    |   | Exit             |
| Relationship: |                       |                   |               | Address Change         |   |                  |
| Name:         | ADAMS, DEBRA A        |                   | ment Recorded | A. ADAMS               |   |                  |
| Care Of:      |                       |                   |               | IST BIDGE              |   |                  |
| Street #:     | 231 Street            | Name: WF          | OK            | -                      |   |                  |
| Zipcode:      | 17013                 | City: CARCISLE    |               | State: PA -            |   |                  |
|               |                       |                   |               |                        |   | Clear Sc         |
| Re            | ason: Tax Collector T | raining           |               | 🦳 Print A New Tax Bill |   |                  |
|               |                       |                   |               |                        |   | <u>P</u> rint Sc |
|               | County                |                   |               |                        |   |                  |
| Per Capita:   | \$4.90                |                   |               |                        |   |                  |
| , or oupro.   | \$4.30                |                   |               |                        |   |                  |
|               |                       |                   |               |                        |   | ACCE             |
| Tot County:   | \$4.90                |                   |               |                        |   |                  |

#### Act 169 Report

This is the tax collector's report to the taxing districts. Select the month you will be printing for from the drop down arrow (red arrow #1). Then choose which municipality (red arrow #2). Finally, select "Print Distribution Reports" and/or "Print Adjustments Reports" for the support documentation.

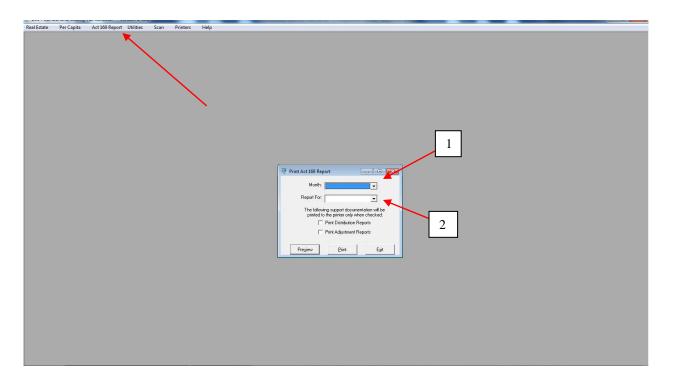

\*Now you will be able to preview the report prior to printing.\*

### Utilities

Utilities are designed to help you perform tasks easier or to set system wide values.

### Maintain Millages:

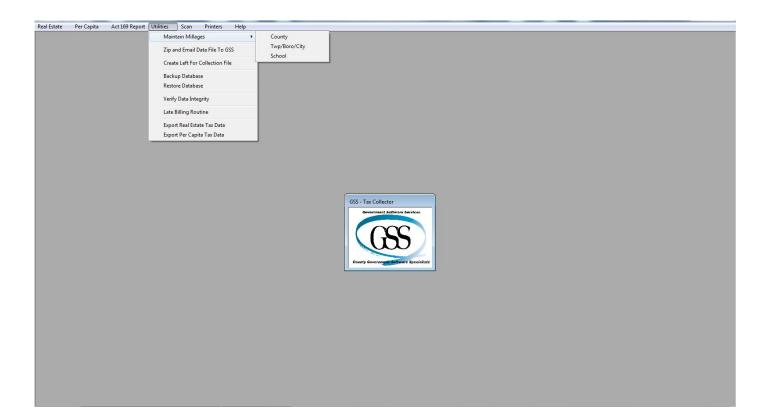

#### Maintain Millages

 This module allows you to set the County, Twp/City/Boro, and School millages. Additionally all your information for Tax Collection will be entered in this module. Additional information to enter will be: the collection time frames by taxing entity and the discount, face, penalty periods.

# NOTE: When you receive your data disk from the county these areas will populate with the data you provided us on the Tax Collector Information forms.

2. Let's take a look at the Maintain County screen. Simply enter the Millage information in R/E and the Discount and Penalty percentages. For Per Capita you fill in the amount (dollar figure) and the discount and penalty percentages. You will see that there is a place to enter special taxes and to apply a Tax Name to them. The County currently has no County-wide special taxes. The Library Tax is not County-wide, and is therefore addressed in the Twp/Boro/City screens so it can be applied to individual districts; it is only addressable in the County billing system! This software allows you to make changes to these values, but you should only do so if the county sends out a Millage correction! Normally you will not need to do any entry in this screen!

| Real Estate Per Capita Act 169 Report |                                 |                                          |                     |
|---------------------------------------|---------------------------------|------------------------------------------|---------------------|
|                                       | Maintain Millages               | County                                   |                     |
|                                       | Zip and Email Data File To GSS  | Twp/Boro/City                            |                     |
|                                       | Create Left For Collection File | School                                   |                     |
|                                       |                                 |                                          |                     |
|                                       | Backup Database                 |                                          |                     |
|                                       | Restore Database                |                                          |                     |
|                                       | Verify Data Integrity           |                                          |                     |
|                                       | Late Billing Routine            |                                          |                     |
|                                       | Export Real Estate Tax Data     |                                          |                     |
|                                       | Export Per Capita Tax Data      |                                          |                     |
|                                       |                                 |                                          |                     |
|                                       |                                 |                                          |                     |
|                                       |                                 |                                          |                     |
|                                       |                                 |                                          |                     |
|                                       |                                 | Maintain County Millages                 |                     |
|                                       |                                 | Cumberland County, PA                    |                     |
|                                       |                                 | County Millages                          |                     |
|                                       |                                 |                                          | Accept Clear Screen |
|                                       |                                 | Millage /<br>Tax Amount Discount Penalty |                     |
|                                       |                                 | County R/E: 2195 2 10                    | <u>R</u> eset       |
|                                       |                                 | County Spec.: 0 Tax Name: County Lib     | Print Screen        |
|                                       |                                 | County Library: 0.143                    | Eint Screen         |
|                                       |                                 |                                          | E <sub>X</sub> #    |
|                                       |                                 | County P/C: 0                            |                     |
|                                       |                                 |                                          |                     |
|                                       |                                 |                                          |                     |
|                                       |                                 |                                          |                     |
|                                       |                                 |                                          |                     |
|                                       |                                 |                                          |                     |
|                                       |                                 |                                          |                     |
|                                       |                                 |                                          |                     |
|                                       |                                 |                                          |                     |
|                                       |                                 |                                          |                     |
|                                       |                                 |                                          |                     |
|                                       |                                 |                                          |                     |

### Version 10.0.03

3. The next screen is the data you've been sending to the county on the Tax Collector Information forms. Please note the limited space that you have to enter name, address, and office hours. Be careful when you enter or change this information because computers space proportionally and entering too many characters will result in the printing overrunning into the barcode on the bills! It is a good idea to fill this area in and then print one Real Estate and one Per Capita tax bill to verify how it looks. Notice also there is an Early Billing information area and a Late Billing information area. This allows you to set different information for both periods and the bills will reflect this Early/Late relationship. (NOTE: The Software automatically changes to the Late Billing Period on July 1<sup>st</sup> each year!). In this screen the County and School information is grayed out and cannot be edited. The "Figure Dates On Mail Date" button allows you to enter the mailing date set by the taxing entity and it will load the remaining dates. This should save you time in filling out the Discount, Face and Penalty timeframes. If you are going to adjust the dates for the billing periods this is the area to do it! We have made changes to the default dates for the late billing period to allow collection of local taxes prior to the late billing cycle for trailers.

| Real Estate Per Capita Act 169 Report Utilities Scan Printers Help |                                          |                                                                                      |
|--------------------------------------------------------------------|------------------------------------------|--------------------------------------------------------------------------------------|
| Maintain Millages                                                  | County                                   |                                                                                      |
|                                                                    | Twp/Boro/City                            |                                                                                      |
| Zip and Email Data File To GSS                                     | School                                   |                                                                                      |
| Create Left For Collection File                                    | School                                   |                                                                                      |
| Backup Database                                                    |                                          |                                                                                      |
| Restore Database                                                   |                                          |                                                                                      |
| Verify Data Integrity                                              | Maintain Township/Borough/City Millages  |                                                                                      |
| Late Billing Routine                                               | TOWNSHIP OF UPPER ALLEN                  | Twp/Boro/City Billing Time Frame County Billing Time Frame School Billing Time Frame |
| Export Real Estate Tax Data                                        | Township/Borough/City Millages           | Bill Twp/Boro/City Early     G Bill County Early     G Bill School Early             |
| Export Per Capita Tax Data                                         | Million /                                | C Bill Twp/Boro/City Late C Bill County Late C Bill School Late                      |
|                                                                    | Tax Amount Discount Penalty              | Early Billing                                                                        |
|                                                                    | Twp/Boto/City R/E: 1.6 2 10              | Line 1: DENNIS ZERBE, TAX COLLECTOR Mail Date: 3/1/2014                              |
|                                                                    | Twp/Boro/City P/C: 0                     | Line 2: 275 CUMBERLAND PARKWAY #325 Last Day Of Discount: 4/30/2014                  |
|                                                                    | Twp/Boro/City Occu:                      | Line 3: MECHANICSBURG, PA 17055 First Day Of Face: 5/1/2014                          |
|                                                                    | <u>Reset</u>                             | Line 4: WED, THURS 9AM-11AM & 12-2PM Last Day Of Face: 6/30/2014                     |
|                                                                    | County Millages                          | Line 5: EVENING HOURS CONSULT UPPERAL First Day Of Penalty: 7/1/2014                 |
|                                                                    | Millage /<br>Tax Amount Discount Penalty | Line 6: OFFICE AT 100 GETTYSBURG PIKE Last Day To Pay: 12/24/2014                    |
|                                                                    | County R/E: 2.195 2 10 Clear Screen      | Line 7: PHDNE (717) 766-4238 Tax Claim Date: 1/1/2015                                |
|                                                                    | County Spec.: 0 Tax Name: County Lib     | Print: If taxes are escrowed, forward bill to mort. holder. Phone #:                 |
|                                                                    | County Library :: 0.143                  | Figure Dates On Mail Date                                                            |
|                                                                    | County P/C: 0                            | Late Biling                                                                          |
|                                                                    | County Decu: 0 0 Esit                    | Line 1: Mail Date: 1/1/1/1900                                                        |
|                                                                    | School Millages                          | Line 2: Last Day Of Discount: 1/1/1900                                               |
|                                                                    | Millage /<br>Tax Amount Discount Penalty | Line 3: First Day Of Face: 1/1/1900                                                  |
|                                                                    |                                          | Line 4: Last Day Of Face: 1/1/1900                                                   |
|                                                                    | School R/E: 0 0                          | Line 5: First Day Of Penalty: 1/1/1900                                               |
|                                                                    | School Spec.: 0 Tax Name:                | Line 6: Last Day To Pay. 1/1/1900                                                    |
|                                                                    | School P/C: 0                            | Line 7: Tax Claim Date: 1/1/1900                                                     |
|                                                                    | School Occu: 0 0                         | Print: If taxes are escrowed, forward bill to mort. holder. Phone #:                 |
|                                                                    | Overage / Underage Tolerance: 1          | Figure Dates On Mail Date                                                            |
|                                                                    |                                          |                                                                                      |
|                                                                    |                                          |                                                                                      |
|                                                                    |                                          |                                                                                      |
|                                                                    |                                          |                                                                                      |

4. The School Millage Screen allows you to enter the School Millage or to set a State Tax Equalization Board (STEB) calculation into the software. This calculation is used by some School Districts to determine taxes in their districts. When you receive your data from the County the appropriate information for your school district should be pre-loaded. However, if your school district uses this calculation you should be able to get it from the School District Administration office. Note that in the screen it shows mailing dates for the school district. The dates are pulled from the Late Billing information in the Twp/Boro/City Millage since they drive this billing cycle. Also note that the billing cycle is locked at Bill School Late this cannot be changed in this module.

| ~                                     |                                 |                                                                            |  |
|---------------------------------------|---------------------------------|----------------------------------------------------------------------------|--|
| Real Estate Per Capita Act 169 Report |                                 |                                                                            |  |
|                                       | Maintain Millages               | County<br>Twp/Boro/City                                                    |  |
|                                       | Zip and Email Data File To GSS  | School                                                                     |  |
|                                       | Create Left For Collection File |                                                                            |  |
|                                       | Backup Database                 |                                                                            |  |
|                                       | Restore Database                |                                                                            |  |
|                                       | Verify Data Integrity           |                                                                            |  |
|                                       | Late Billing Routine            | 🖗 Maintain School Millages 💦 💼 🗉 🕰                                         |  |
|                                       | Export Real Estate Tax Data     | School District: (MECHANICSBURG AREA SCHOOL DISTRI                         |  |
|                                       | Export Per Capita Tax Data      | School Milloges                                                            |  |
|                                       |                                 | Millage / Discount Penalty                                                 |  |
|                                       |                                 | School R/E: p 0 0 Eeset                                                    |  |
|                                       |                                 | School Spec: 0 Tax Name:                                                   |  |
|                                       |                                 | Use formula: (Assessment/Steb Ratio) x Market Ratio x Millage Llear Screen |  |
|                                       |                                 | Steb Raio: 0 Market Raio: 0                                                |  |
|                                       |                                 | School P/C: 0                                                              |  |
|                                       |                                 | School Occur. 0 0 0 Eint Screen                                            |  |
|                                       |                                 | Biling Dates                                                               |  |
|                                       |                                 | Mai Date: 1/1//1900 C Bill School Early                                    |  |
|                                       |                                 | Last Day Of Discount 1/1//1900 C Bill School Late                          |  |
|                                       |                                 | First Day Of Face: 1/1/1900                                                |  |
|                                       |                                 | Last Day UF Ace: 1/1/1/1900                                                |  |
|                                       |                                 | Plist Day of Penalty. 17/7/900                                             |  |
|                                       |                                 |                                                                            |  |
|                                       |                                 | Tax Claim Date: 1/1//1900 Figure Dates On Mail Date                        |  |
|                                       |                                 | Instalment Payment Dates                                                   |  |
|                                       |                                 | Payment 1 Date: 1/1/2014 Payment 2 Date: 1/1/2014 Payment 3 Date: 1/1/2014 |  |
|                                       |                                 | - gineri rese, [1/1/2014 - gineri rese, [1/1/2014 - gineri rese, [1/1/2014 |  |
|                                       |                                 |                                                                            |  |
|                                       |                                 |                                                                            |  |
|                                       |                                 |                                                                            |  |
|                                       |                                 |                                                                            |  |
|                                       |                                 |                                                                            |  |

## Zip and Email Data File to GSS

When you select this utility it takes your database, compresses it and then uses your email client to send the file to GSS. This allows the vendor to see problems with your data and assists in fixing problems. You will only need to use this file if you have a problem and either the County ITS office or the vendor requests it. All you should need to do is press the button and then when it pulls up your email program click on the send button to send the email. (Some Firewall and Antivirus software will not allow this to occur!)

| 2021 Crawford County Tax Collector - Athens Township Version |                                         |                                                                                                    |
|--------------------------------------------------------------|-----------------------------------------|----------------------------------------------------------------------------------------------------|
| Real Estate Per Capita Tax Certification Act 169 Report      |                                         |                                                                                                    |
|                                                              | Maintain Millages                       |                                                                                                    |
|                                                              | Zip and Email Data File To Crawford ITS |                                                                                                    |
| Go                                                           | Zip and Email Data File To GSS          | t Software Services                                                                                                    |
| 60                                                           | Create Left For Collection File         | i Sultware Services                                                                                                    |
|                                                              | Backup Database<br>Restore Database     |                                                                                                    |
|                                                              | Verify Data Integrity                   |                                                                                                    |
|                                                              | Late Billing Routine                    |                                                                                                    |
|                                                              | Import Comments From Prior Years        |                                                                                                    |
| County                                                       |                                         | Zp And Email Date File<br>Zp And Email<br>Zp And Email<br>Ende<br>Email Date File<br>Spand Email<br>Email Date File<br>Spand Email<br>Email Date File<br>Spand Email<br>Email Date File<br>Spand Email<br>Email Date File<br>Spand Email<br>Email Date File<br>Spand Email<br>Email Date File<br>Spand Email Date File<br>Spand Email Date Fil |

## Create Left for Collection File

This utility creates a file that mirrors your Real Estate Left for Collection Report. We only do Real Estate because Tax Claim only handles the delinquent Real Estate. Highlight and click on the "Create Left For Collection File" area and it will bring up the utility. This is a simple utility to use as it only has two choices, either you select to email to the County or you just allow the file to be created on your desktop. Either way, please bring a copy of your Database Backup to the Courthouse when you settle.

| 3 2021 Craw | ford County Tax C | ollector - Athens              | Township Versio | on 21.0.1                           |                                                                                                    |
|-------------|-------------------|--------------------------------|-----------------|-------------------------------------|----------------------------------------------------------------------------------------------------|
| Real Estate | Per Capita        | Tax Certification              | Act 169 Report  | Utilities Scan Printers             |                                                                                                    |
|             |                   |                                |                 | Maintain Millages                   |                                                                                                    |
|             |                   | Zip and Email Data File To GSS |                 |                                     |                                                                                                    |
|             |                   |                                | Go              | Create Left For Collection File     | t Software Services                                                                                                    |
|             |                   |                                |                 | Backup Database<br>Restore Database |                                                                                                    |
|             |                   |                                |                 | Verify Data Integrity               |                                                                                                    |
|             |                   |                                |                 | Late Billing Routine                |                                                                                                    |
|             |                   |                                |                 | Import Comments From Prior Years    |                                                                                                    |
|             | Co                | un                             | ty              |                                     | a ta Returne File<br>The Data File will be created on your DeskTop<br>The Email Head Ha (JacCimi<br>Leade<br>Deade<br>The Email Head Ha (JacCimi<br>Leade<br>Deade<br>The Email Head Ha (JacCimi<br>Leade<br>Deade<br>Deade<br>The Email Head Ha (JacCimi<br>Leade<br>Deade<br>Deade |
|             |                   |                                |                 |                                     |                                                                                                    |
|             |                   |                                |                 |                                     |                                                                                                    |

## Backup Database

The backup feature appears every time as you close out of your software to remind you to back up your data. From a data security perspective you should do this frequently and you should occasionally store your data (on a CD) at a location different than where you keep all your files. "An ounce of prevention is worth a pound of cure." The screen below will pop up when you close the program; clicking the "Yes" button will take you to the next screen, whereas clicking on the "No" button will immediately exit the program.

|                                                                                                    | 0 0 23 |
|----------------------------------------------------------------------------------------------------|--------|
| patiente       gerCapits       Tar Centification Act 198 Report       Unites       Som       Pringen         Goovernment Software Services         Unites Center Database Information         Unites Center Database Information         Unites Center Database Information         Unites Center Database Information         Unites Center Database Information         Unites Center Database Information         Unites Center Database Information         Unites Center Database Information         Unites Center Database Information         Unites Center Database Information         Unites Center Database Information         Endertion Center Database         Review Database Information         Unites Center Database         Review Database         Review Database         Review Database Center database below to your disting.         The Center database below to your disting.         Center Database Center database below to your disting.         Center Database Center database below to your disting.         The Center database below to your disting. |        |
| Bekuo Eved                                                                                                    |        |
| <b>County Government Software Specialists</b>                                                                                                    |        |

This screen allows you to backup files on your hard drive and to save to your desktop. You must specify the File Name (red arrow #1) to use for the backup. We commonly use the district numbers and a day month year format here in the county, for example: Dist11 August30-2021. Since you are only dealing with one district you may just want to use the date sequence and leave the district out. Please note that you can save a backup file **(Taxcoll2021.bkp)** to your desktop (red arrow #2) as well, this allows you to

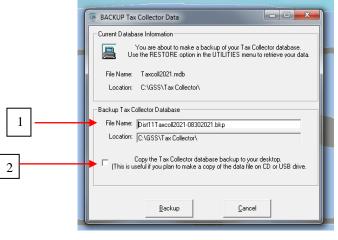

copy to a CD or email the file

Version 10.0.03

## **Restore Database**

This feature allows you to restore a backup to be the current database.

## "WARNING!!! THIS WILL OVERWRITE YOUR EXISTING DATA!!!!!!"

Do not perform a restore unless you are absolutely sure that the current database is corrupted, or unless directed to do so by the <u>ITS Office or GSS</u> after they have worked on your database file. On the next screen you will see that you can choose to restore from your hard drive (the normal backup location) or from your desktop. If you choose to restore from your desktop you will need to make sure that the "**TaxColl2021.bkp**" file on the desktop is the one you want to restore from. By allowing this feature you can quickly and easily restore your data from a disk by copying the file to your desktop and then running the utility.

The next Screen shows you a message that indicates the date and time of the file you are restoring.

|--|

| ESTORE Tax Calector Data         Currel Database frameda         Extore Tax Calector Database         Extore Tax Calector Database         Extore Tax Calector Database         Extore Tax Calector Database         Extore Tax Calector Database         Extore Tax Calector Database         Extore Tax Calector Database         Extore Tax Calector Database         Extore Tax Calector Database         Extore Tax Calector Database         Extore Tax Calector Database | Real Estate | Per Capita | Act 169 Report | Utilities | Scan | Printers | Help |                                                                                                    |  |
|----------------------------------------------------------------------------------------------------|-------------|------------|----------------|-----------|------|----------|------|----------------------------------------------------------------------------------------------------|--|
| You as about to reture a previous backup of your T as Collector distances         Package         Package         Package         Open version         Open version         Collector         De you went to restore the file earned         Collector/Taxcell2014.mdb* with a date of         Vers         No                                                                                                    | Real Estate | Per Capita | Act 169 Report | Utilities | Scan | Printers | Help |                                                                                                    |  |
| Bettore Earcel                                                                                                    |             |            |                |           |      |          |      | You are about to native a perivice backup of you? Tain Collector<br>database: Using the feature will destroy all data currently in your       Parture Tain Collector Database       Open Do you want to restore the file named<br>'CNOSSN.CumberlandTainCollectorN Taincoll2014.mdb' with a date of<br>'4/15/2014 40:258 MM? |  |
|                                                                                                    |             |            |                |           |      |          |      | Bestore                                                                                                    |  |

You will receive a message that the file has been restored successfully after it has completed the process!

## a. Verify Database Integrity

This feature does several actions when you start it.

# WE ALWAYS RECOMMEND THAT YOU BACKUP THE DATABASE BEFORE RUNNING THIS UTILITY!!!

This utility checks the master file against the adjustment and update tables to insure that the files relate properly to one another. If not, it will delete the record and print a report to tell you which records need re-entered. It also checks all tables for null entries and changes them appropriately to a space. (Occurred early in the spring when added and adjusted bills had to be corrected.) It also compacts and repairs the database so that it does not take so much space on your hard drive and replaces any lost relationships between the tables due to edits to records. (This is a little technical, so don't fall asleep!) This utility should be run anytime you receive a run-time error and before you call for assistance. It is the first action we will have you do from now on when you call if there is a run-time error involved! Click on the "Verify Data" button to run this utility. When it is complete you will get either a completed successfully message or a run-time error message (call us if you get the latter!)

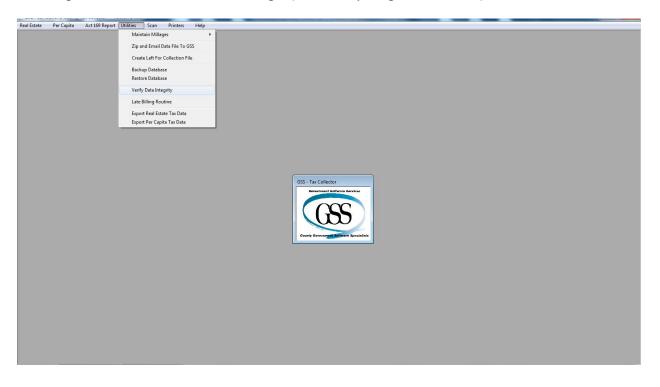

## b. Late Billing Routine

This last utility is the utility to make your jobs easier. But first a warning! Because there are several subroutines that perform calculations there is the possibility that you may not want to run all the routines. You may choose the ones you want to run and not select them all.

**Exceptions:** (Remember, if you don't run the routines you will have to do these actions manually in the adjustment modules for all records that require them!) And as always, BACK UP YOUR DATABASE BEFORE RUNNING THE ROUTINES!

If you have an exoneration (RE or PC) that applies to the County but not to the Township or School, you may not want to run the exoneration calculations.

If you added bills that shouldn't have values for Township or School you may not want to run the calculations for added bills.

Now that we have the exceptions out of the way let's go through the routines by section:

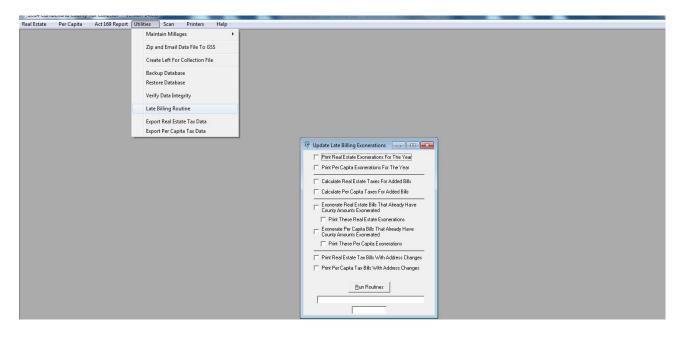

**Print Real Estate/Per Capita Exonerations for the Year** – These do just what it says. If you are going to do your exoneration(s) for the late billing manually you will still want to print this report so you can see what bills to adjust in either Real Estate or Per Capita.

**Calculate Real Estate/Per Capita Taxes for Added Bills** – These will use the Millage information or Amounts in Per Capita and calculate and place the values in the database for all added bills. It also creates an adjustment for each bill to keep the audit trail in place.

**Exonerate Real Estate/Per Capita Bills that already have County Amounts Exonerated** – If all your County exonerations should carry to the Township and School then run this routine and each taxing entity amount will be set to zero. If not, do not run this routine and see the exceptions above!

**Print These (RE or PC) Exonerations** – This printed list will be the list of bills to pull out of the bills printed by GSS for the county. These bills do not need to go out!

**Print Real Estate/Per Capita Tax Bills with Address Changes** – This does what it says but the Real Estate Bills are only updated for dates after the final change date given by Assessment; that was June 16<sup>th</sup> for 2006! For Per Capita it does them all. Once these bills are printed you should replace the bills printed by GSS for the county that match the bill number on these bills.

By following the Late Billing Routine you should have deleted or replaced the GSS produced bills appropriately and should be able to send out your bills to the taxpayers!

# Scan

This module activates the scanner so that the Bar Code system can be used. You must have a barcode scanner to use this module. When this update was sent instructions were provided in a series of video clips on the CD to walk through setting up a scanner with a computer. The directions provided were from the scanner that the county uses which is an IDTECH Econoscan hand scanner with a USB connection. These scanners are available on the Internet. In the screen below you can either follow the path shown in highlights or you can activate the module by pressing the function key F12.

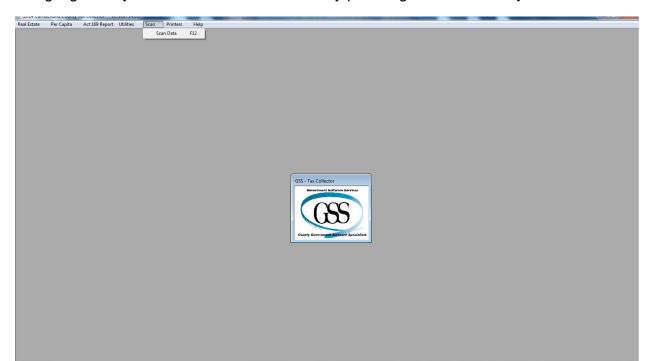

### Version 10.0.03

This is the scanner module screen. (You won't miss the screen color!) You can either select a function from this screen by clicking the mouse in the appropriate circle just left of the function, or you can go into the appropriate module in either Real Estate and Per Capita.

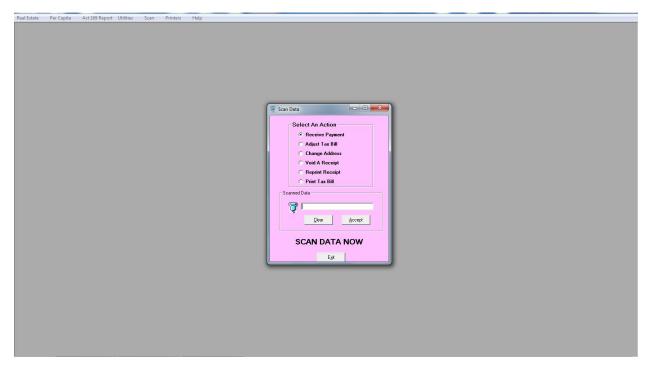

Once you have connected the scanner and have tested it according to the instructions on the video clip you can begin scanning. Activate this module and scan a barcode. The scanner will pull up the module you selected from the screen and load the correct data. After you have completed the action (receive a payment, adjust a bill, or reviewed a receipt) and the screen clears you can then scan the next item. If you use the scanner with the Real Estate and Per Capita module rather than this screen it will bring up the correct screen with all the data loaded. You can also review receipts by scanning on them and it will bring up the receipts module. You must remember to clear the screen after reviewing a receipt.